# **Oracle® Database データベース・リリース・ノート 19c**

F16963-12(原本部品番号:E96072-28)

2023年12月

## <span id="page-1-0"></span>**タイトルおよび著作権情報**

Oracle Databaseデータベース・リリース・ノート, 19c

F16963-12

[Copyright](https://www.oracle.com/jp/legal/copyright.html) © 2017, 2023, Oracle and/or its affiliates.

原本著者: Rhonda Day、Sunil Surabhi

**目次**

- [タイトルおよび著作権情報](#page-1-0)
- [はじめに](#page-6-0)
	- [対象読者](#page-6-1)
	- [ドキュメントのアクセシビリティ](#page-6-2)
	- [関連リソース](#page-6-3)
	- [表記規則](#page-7-0)
- 1 このリリース・ノートの目的
- 2 Oracle Database 19c[のすべてのプラットフォームに影響する問題](#page-9-0)
	- [互換性、アップグレード、ダウングレードおよびインストール](#page-10-0)
		- [データベースのアップグレード後にコア・ダンプ](#page-10-1)ORA-00600 [8153]エラーが発生
		- Oracle Databaseを[Oracle Database 11g](#page-10-2)リリース2 (11.2.0.4)から19cにアップグレードする [と、アップグレード中にエラーが発生](#page-10-2)
		- [Oracle Database 12.2](#page-11-0)のローカルUNDO CDBへのOracle Database 12.1の非CDBのプラ [グイン](#page-11-0)
		- Oracle Database[で非推奨またはサポート終了となった機能](#page-12-0)
		- [Oracle Database](#page-13-0)のセキュリティ
		- 他のReadme[やリリース・ノート、インストレーション・ガイド](#page-14-0)
		- [すべてのプラットフォームに影響するオープン不具合](#page-15-0)
			- [Analytic Workspace Manager](#page-16-0)の既知の不具合
				- [Oracle Bug#28937717](#page-16-1)
				- [Oracle Bug#28532773](#page-16-2)
			- [Oracle ASM Cluster File System \(Oracle ACFS\)](#page-17-0)の既知の不具合
				- [Oracle Bug#29391849](#page-17-1)
			- Oracle [ASM Dynamic Volume Manager \(Oracle ADVM\)](#page-18-0)の既知の不具合
				- Oracle Bug#29520544
			- [Oracle Data Pump](#page-19-0)の既知の不具合
				- [Oracle Bug#27092988](#page-19-1)
			- [Oracle Database Enterprise Edition](#page-20-0)に関する既知の不具合
				- [Oracle Bug#23569490](#page-20-1)
				- [Oracle Bug#24291322](#page-20-2)
				- [Oracle Bug#27254644](#page-20-3)
			- [Oracle Grid Infrastructure](#page-21-0)の既知の不具合
				- [Oracle Bug#29414664](#page-21-1)
				- Oracle Bug#29053083
				- [Oracle Bug#21559133](#page-21-3)
			- [Oracle Universal Installer](#page-22-0)に関する既知の不具合
				- [Oracle Bug#18336219](#page-22-1)
				- [Oracle Bug#23006768](#page-22-2)
				- [Oracle Bug#27080535](#page-23-0)
				- [Oracle Bug#27120934](#page-23-1)
- [3 Oracle Database 19c](#page-24-0)のLinuxに影響する問題
- [動作保証情報](#page-25-0)
- Linux[のサポート対象外の製品](#page-25-1)
- [製品サポート](#page-25-2)
- Linux用Oracle[クライアント・ライブラリによるアプリケーションのリンク](#page-26-0)
- Linux[プラットフォームのインストール前の要件](#page-26-1)
- Linux[に影響するオープン不具合](#page-26-2)
	- [Oracle Bug# 26708302](#page-26-3)
- [SUSE Linux Enterprise Server 15](#page-27-0)の既知の問題および不具合
	- [Bug 29953021](#page-27-1)
	- [Bug 29916735](#page-27-2)
	- [Bug 29836096](#page-28-0)
	- [Oracle Bug#29742223](#page-28-1)
	- [Bug 30131474](#page-28-2)
- Oracle Linux 8およびRed Hat Enterprise Linux 8[に関する既知の問題および不具合](#page-29-0)
	- バグ[30286976](#page-29-1)
	- バグ30878668
	- バグ30445619
	- バグ29772579
- Oracle Linux 9およびRed Hat Enterprise Linux 9での[Oracle Database 19c \(19.19\)](#page-30-2)のインス [トール](#page-30-2)
- Oracle Linux 9およびRed Hat Enterprise Linux 9での[Oracle Database Client 19c \(19.19\)](#page-32-0) [のインストール](#page-32-0)
- Oracle Linux 9およびRed Hat Enterprise Linux 9での[Oracle Database 19c \(19.20\)](#page-34-0)のインス [トール](#page-34-0)
- Oracle Linux 9およびRed Hat Enterprise Linux 9での[Oracle Database Client 19c \(19.20\)](#page-36-0) [のインストール](#page-36-0)
- Oracle Linux 9およびRed Hat Enterprise Linux 9での[Oracle Database 19c \(19.21\)](#page-37-0)のインス [トール](#page-37-0)
- Oracle Linux 9およびRed Hat Enterprise Linux 9での[Oracle Database Client 19c \(19.21\)](#page-39-0) [のインストール](#page-39-0)
- Oracle Linux 9および[Red Hat Enterprise Linux 9](#page-40-0)上のOracle Database 19cでサポートされてい [ない製品](#page-40-0)
- Oracle DatabaseでのOracle Linux 9および[Red Hat Enterprise Linux 9](#page-41-0)に関する既知の問題お [よび不具合](#page-41-0)
	- バグ35521990
	- バグ35547711
	- バグ35448216
	- バグ[35584316](#page-42-1)
	- バグ35614058
- Standard Edition[高可用性に関する既知の問題および不具合](#page-43-0)
	- バグ30821297
	- バグ30979062
	- バグ30992915
- バグ[31114977](#page-44-0)
- バグ31128434
- バグ31128452
- バグ[31146826](#page-44-3)
- バグ[31156506](#page-45-0)
- バグ31188168
- バグ31264160
- 4 Oracle Database 19cのLinux for ARM (aarch64)用Oracleに影響する問題
	- Oracle Database 19cのLinux for ARM (aarch64)のサポート対象外の製品
	- Oracle Database 19cのLinux for ARM (aarch64)のオープン不具合
		- Oracle Bug#34398211
		- Oracle Bug#34501504
		- Oracle Bug#34485708
		- Oracle Bug#35386579
	- トランスポータブル表領域を使用したデータ移行に対する制限
	- クロス・プラットフォームPDB移動の前提条件
- 5 Oracle Database 19cの[Linux for ARM \(aarch64\)](#page-56-0)用Oracle Instant Clientに影響する問題
	- [Linux for ARM \(aarch64\)](#page-56-1)のサポート対象外の製品
- [6 Oracle Database 19c](#page-57-0)のOracle Solarisに影響する問題
	- Oracle Solaris[のサポート対象外の製品](#page-57-1)
		- [Oracle Bug#21816875](#page-57-2)
	- [製品サポート](#page-57-3)
	- Oracle Solaris用Oracle[クライアント・ライブラリによるアプリケーションのリンク](#page-58-0)
	- Oracle Solaris[のインストール前の要件](#page-58-1)
	- Oracle Solaris[のインストール、構成およびアップグレードの問題](#page-58-2)
		- [Oracle Bug#21800407](#page-58-3)
		- [Oracle Bug#28650933](#page-59-0)
		- [Oracle Bug#24355490](#page-59-1)
	- Oracle Solaris[に影響するオープン不具合](#page-59-2)
- [7 Oracle Database 19c](#page-60-0)でのHP-UX Itaniumに影響する問題
	- HP-UX Itanium[のサポート対象外の製品](#page-60-1)
	- [製品サポート](#page-60-2)
	- HP-UX Itanium用Oracle[クライアント・ライブラリによるアプリケーションのリンク](#page-60-3)
	- HP-UX Itanium[のインストール前の要件](#page-60-4)
	- HP-UX Itanium[でのインストール、構成およびアップグレードの問題](#page-61-0)
		- [Oracle Bug#27367949](#page-61-1)
		- [Oracle Bug#28340043](#page-61-2)
		- [Oracle Bug#29198896](#page-62-0)
- 8 Oracle Database 19cでの[IBM AIX on POWER Systems](#page-63-0)プラットフォームに影響する問題
	- IBM AIX on POWER Systems[プラットフォームのサポート対象外の製品](#page-63-1)
		- IBM AIX on POWER Systemsプラットフォーム用Oracle[クライアント・ライブラリによるアプリケーションのリ](#page-63-2) [ンク](#page-63-2)
		- IBM AIX on POWER Systems[プラットフォームでのインストール前の要件](#page-63-3)
- IBM AIX on POWER Systems[プラットフォームでのインストール、構成およびアップグレードの問題](#page-63-4)
	- [Oracle Bug#29053538](#page-64-0)
	- [Oracle Bug#29434250](#page-64-1)
	- [Oracle Bug#29052788](#page-64-2)
	- [Oracle Bug#29178036](#page-64-3)
- IBM AIX on POWER Systems[プラットフォームに影響する未解決の不具合](#page-65-0)
- [9 Oracle Database 19c](#page-66-0)のMicrosoft Windowsに影響する問題
	- Microsoft Windows[のサポート対象外の製品](#page-66-1)
	- [製品サポート](#page-66-2)
	- Microsoft Windows用Oracle[クライアント・ライブラリによるアプリケーションのリンク](#page-67-0)
	- Microsoft Windows[のインストール前の要件](#page-67-1)
	- Microsoft Windows[のインストール、構成およびアップグレードの問題](#page-68-0)
		- [Oracle Bug#20918120](#page-68-1)
		- [Oracle Bug#21325903](#page-68-2)
		- [Oracle Bug#29426320](#page-68-3)

## <span id="page-6-0"></span>**はじめに**

このドキュメントでは、Oracle Database 19cのOracle Databaseドキュメント・ライブラリには含まれていない、最新機能と 変更について説明します。

Oracle Database 18cから、Readmeおよびプラットフォーム固有のリリース・ノートは1つのドキュメントに統合されました。こ のドキュメントの最初の章には、一般情報が含まれています。このドキュメントの後続の章には、プラットフォーム固有の情報が含 まれています。このドキュメントの最後の章には、Oracle Databaseドキュメント・ライブラリには含まれていない最新の変更が 含まれています。

- [対象読者](#page-6-1)
- [ドキュメントのアクセシビリティ](#page-6-2)
- [関連リソース](#page-6-3)
- [表記規則](#page-7-0)

#### <span id="page-6-1"></span>**対象読者**

このドキュメントはOracle Database 19cにのみ適用され、新機能、変更点、サポートされない製品、インストール前の要件、 一般的およびプラットフォーム固有のバグ修正、ならびにOracle Databaseドキュメント・ライブラリに含まれていない既知の問 題について説明します。

**親トピック:** [はじめに](#page-6-0)

## <span id="page-6-2"></span>**ドキュメントのアクセシビリティ**

オラクルのアクセシビリティについての詳細情報は、Oracle Accessibility ProgramのWebサイト [\(http://www.oracle.com/pls/topic/lookup?ctx=acc&id=docacc\)](http://www.oracle.com/pls/topic/lookup?ctx=acc&id=docacc)を参照してください。

Oracleサポートへのアクセス

サポートをご契約のお客様には、My Oracle Supportを通して電子支援サービスを提供しています。詳細情報は [\(http://www.oracle.com/pls/topic/lookup?ctx=acc&id=info\)](http://www.oracle.com/pls/topic/lookup?ctx=acc&id=info)か、聴覚に障害のあるお客様は [\(http://www.oracle.com/pls/topic/lookup?ctx=acc&id=trs\)](http://www.oracle.com/pls/topic/lookup?ctx=acc&id=trs)を参照してください。

**親トピック:** [はじめに](#page-6-0)

### <span id="page-6-3"></span>**関連リソース**

このリリースの詳細は、次の資料を参照してください。

- http://docs.oracle.com/en/database/database.html
- ライセンス情報は、Oracle Database[ライセンス情報ユーザー・マニュアルを](https://docs.oracle.com/pls/topic/lookup?ctx=en/database/oracle/oracle-database/19/rnrdm&id=DBLIC-GUID-FFA72106-0C95-4B13-BA71-DF16A1F11265)参照してください。
- 追加のReadmeまたはリリース・ノート・ファイルも存在します。「他のReadme[やリリース・ノート、インストレーション・ガ](#page-14-0) [イド」を](#page-14-0)参照してください。

**親トピック:** [はじめに](#page-6-0)

### <span id="page-7-0"></span>**表記規則**

このドキュメントでは、次のテキスト表記規則が使用されます:

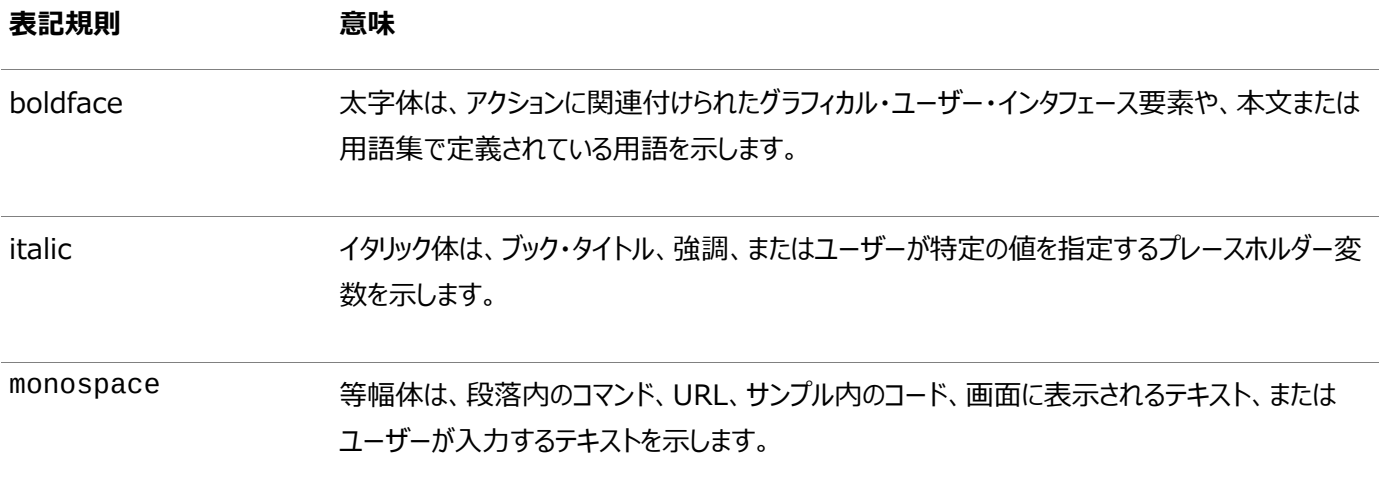

**親トピック:** [はじめに](#page-6-0)

## **1 このリリース・ノートの目的**

このトピックでは、これらのリリース・ノートの目的について簡単に説明します。

このドキュメントは、リリース後に更新される場合があります。次の場所で、このドキュメントに更新があるかどうかをチェックし、その 他のOracleドキュメントを参照することができます。:

http://docs.oracle.com/en/database/database.html

ライセンス情報は、Oracle Database[ライセンス情報ユーザー・マニュアルを](https://docs.oracle.com/pls/topic/lookup?ctx=en/database/oracle/oracle-database/19/rnrdm&id=DBLIC-GUID-FFA72106-0C95-4B13-BA71-DF16A1F11265)参照してください。

追加のReadmeまたはリリース・ノート・ファイルも存在します。他のReadme[やリリース・ノート、インストレーション・ガイドを](#page-14-0)参照 してください。

## <span id="page-9-0"></span>**2 Oracle Database 19cのすべてのプラットフォームに影響**

## **する問題**

これらのトピックでは、Oracle Database 19cのすべてのプラットフォームに影響する最新の機能と変更について説明します。

- [互換性、アップグレード、ダウングレードおよびインストール](#page-10-0) この項では、Oracle Database 19cの互換性、アップグレード、ダウングレードおよびインストールについて説明します。
- Oracle Database[で非推奨またはサポート終了となった機能](#page-12-0) このトピックでは、Oracle Database 19cで非推奨となった機能、およびサポートが終了した機能について説明しま す。
- [Oracle Database](#page-13-0)のセキュリティ
- 他のReadme[やリリース・ノート、インストレーション・ガイド](#page-14-0) 他にも、このOracle Databaseリリースに関連するOracle製品のドキュメントがあります。
- [すべてのプラットフォームに影響するオープン不具合](#page-15-0) この項では、すべてのプラットフォームに影響するOracle Database19cの既知の不具合について説明します。

## <span id="page-10-0"></span>**互換性、アップグレード、ダウングレードおよびインストール**

この項では、Oracle Database 19cの互換性、アップグレード、ダウングレードおよびインストールについて説明します。

- [データベースのアップグレード後にコア・ダンプ](#page-10-1)ORA-00600 [8153]エラーが発生 このトピックでは、データベースのアップグレード後に発生する可能性のあるORA-00600エラーについて説明します。
- Oracle DatabaseをOracle Database 11gリリース2 (11.2.0.4)から19c[にアップグレードすると、アップグレード](#page-10-2) [中にエラーが発生](#page-10-2) このトピックでは、Oracle Database 11gリリース2 (11.2.0.4)からOracle Database 19cへのアップグレード時 に発生する可能性のあるORA-08102エラーについて説明します。
- [Oracle Database 12.2](#page-11-0)のローカルUNDO CDBへのOracle Database 12.1の非CDBのプラグイン このトピックでは、Oracle Databaseリリース12.1からリリース12.2への移行時にUNDO表領域がプラグインされない ことについて説明します。

**親トピック:** Oracle Database 19c[のすべてのプラットフォームに影響する問題](#page-9-0)

## <span id="page-10-1"></span>**データベースのアップグレード後にコア・ダンプORA-00600 [8153]エラーが 発生**

このトピックでは、データベースのアップグレード後に発生するORA-00600エラーについて説明します。

データベースをOracle Database 12cリリース2 (12.2)またはOracle Database 19cにアップグレードしてから、元のリリー スにダウングレードすると、コア・ダンプORA-00600 [8153]エラーが発生します(Oracle Bug#20898997参照)。

データベースをOracle Database 12cリリース2 (12.2)またはOracle Database 19cにアップグレードする前に、必ずこの 不具合用のパッチを適用してください。

**親トピック:** [互換性、アップグレード、ダウングレードおよびインストール](#page-10-0)

## <span id="page-10-2"></span>**Oracle DatabaseをOracle Database 11gリリース2 (11.2.0.4)から 19cにアップグレードすると、アップグレード中にエラーが発生**

このトピックでは、Oracle Database 11gリリース2 (11.2.0.4)からOracle Database 19cへのアップグレード時に発生す る可能性のあるORA-08102エラーについて説明します。

場合によっては、表WRH\$\_SEG\_STATを変更して一部の列を追加する際に、ORA-08102エラーが発生する場合があります (Oracle Bug#28668676を参照)。たとえば:

ALTER TABLE WRH\$\_SEG\_STAT ADD (im\_membytes NUMBER DEFAULT 0); ALTER TABLE WRH\$\_SEG\_STAT ADD (im\_membytes NUMBER DEFAULT 0) \* ERROR at line 1: ORA-08102: index key not found, obj# 16200, file 2, block 4765 (2)

c18.sqlおよびc1202000.sqlを不具合からダウンロードし、アップグレード・プロセスを再起動します。

**親トピック:** [互換性、アップグレード、ダウングレードおよびインストール](#page-10-0)

## <span id="page-11-0"></span>**Oracle Database 12.2のローカルUNDO CDBへのOracle Database 12.1の非CDBのプラグイン**

このトピックでは、Oracle Databaseリリース12.1からリリース12.2への移行時にUNDO表領域がプラグインされないことにつ いて説明します。

Oracle Database 12cリリース1 (12.1)の非CDBをOracle Database 12cリリース2 (12.2)以上のCDBにプラグインし ようとして、ローカルUNDOが有効な場合、UNDO表領域はプラグインされません。

回避策:

なし。

**親トピック:** [互換性、アップグレード、ダウングレードおよびインストール](#page-10-0)

## <span id="page-12-0"></span>**Oracle Databaseで非推奨またはサポート終了となった機能**

このトピックでは、Oracle Database 19cで非推奨となった機能、およびサポートが終了した機能について説明します。

Oracle Database 19cでは、新機能に加え、データベースの動作変更が導入されました。変更された動作には、非推奨に なったかサポートが終了した初期化パラメータ、オプション、構文および機能とコンポーネントの非推奨およびサポート終了が含ま れます。詳細は、『Oracle Database[アップグレード・ガイド』を参照してください](https://docs.oracle.com/pls/topic/lookup?ctx=en/database/oracle/oracle-database/19/rnrdm&id=UPGRD60000)

**親トピック:** Oracle Database 19c[のすべてのプラットフォームに影響する問題](#page-9-0)

## <span id="page-13-0"></span>**Oracle Databaseのセキュリティ**

オラクル社は、Oracle Databaseサーバーとクライアントの両方のネイティブ・ネットワーク暗号化セキュリティを強化するパッチを 提供しています。

関連項目:

『[Oracle Database](https://docs.oracle.com/pls/topic/lookup?ctx=en/database/oracle/oracle-database/19/rnrdm&id=DBSEG-GUID-19089E9B-6FDE-44C2-8D79-DCFAF33E91BC)セキュリティ・ガイド』

**親トピック:** Oracle Database 19c[のすべてのプラットフォームに影響する問題](#page-9-0)

## <span id="page-14-0"></span>**他のReadmeやリリース・ノート、インストレーション・ガイド**

他にも、このOracle Databaseリリースに関連するOracle製品のドキュメントがあります。

追加情報として、次のOracle製品および関連するReadme、リリース・ノート、インストレーション・ガイドの場所を参照してくだ さい。

表2-1 他のOracle製品のドキュメント

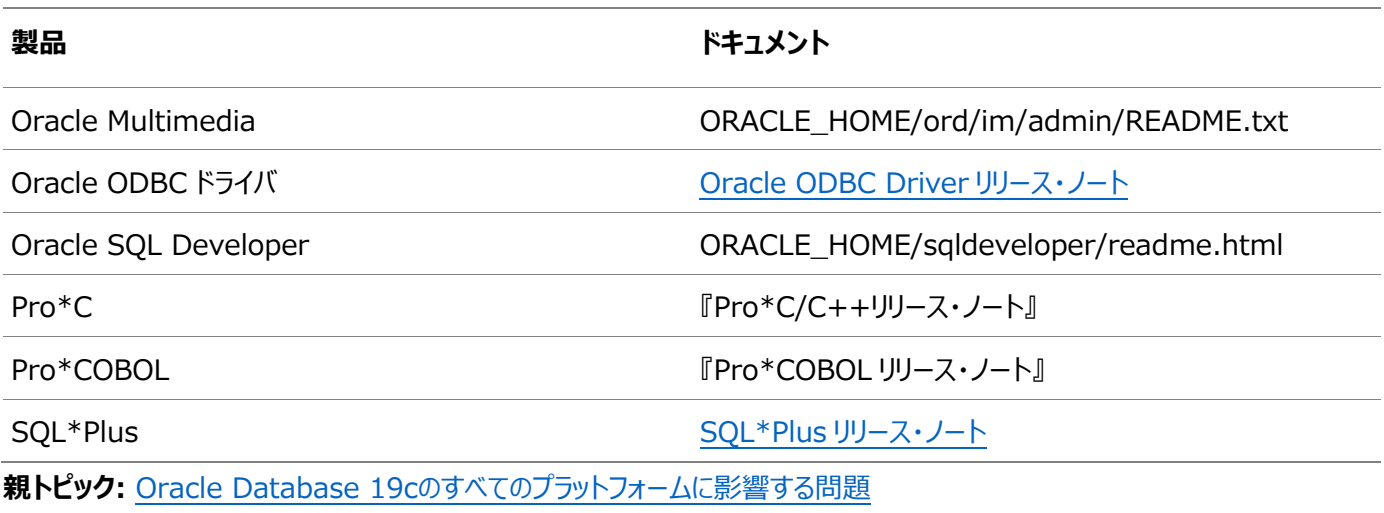

## <span id="page-15-0"></span>**すべてのプラットフォームに影響するオープン不具合**

この項では、すべてのプラットフォームに影響するOracle Database19cの既知の不具合について説明します。

- [Analytic Workspace Manager](#page-16-0)の既知の不具合 Oracle Database 19cでのAnalytic Workspace Managerの不具合を次に示します。
- [Oracle ASM Cluster File System \(Oracle ACFS\)](#page-17-0)の既知の不具合 Oracle Database19cでのOracle Automatic Storage Management (Oracle ASM) Cluster File System (Oracle ACFS)の不具合を次に示します。
- [Oracle ASM Dynamic Volume Manager \(Oracle ADVM\)](#page-18-0)の既知の不具合 Oracle Database 19cにおけるOracle Automatic Storage Management (Oracle ASM)のDynamic Volume Manager (Oracle ADVM)の不具合を次に示します。
- [Oracle Data Pump](#page-19-0)の既知の不具合 Oracle Database 19cでのOracle Data Pumpの不具合を次に示します。
- [Oracle Database Enterprise Edition](#page-20-0)に関する既知の不具合 Oracle Database19cでのOracle Database Enterprise Editionの不具合を次に示します。
- [Oracle Grid Infrastructure](#page-21-0)の既知の不具合 Oracle Database19cでのOracle Grid Infrastructureの不具合を次に示します。
- [Oracle Universal Installer](#page-22-0)に関する既知の不具合 Oracle Database19cでのOracle Universal Installer (OUI)の不具合を次に示します。

**親トピック:** Oracle Database 19c[のすべてのプラットフォームに影響する問題](#page-9-0)

## <span id="page-16-0"></span>**Analytic Workspace Managerの既知の不具合**

Oracle Database 19cでのAnalytic Workspace Managerの不具合を次に示します。

- [Oracle Bug#28937717](#page-16-1)
- [Oracle Bug#28532773](#page-16-2)

**親トピック:** [すべてのプラットフォームに影響するオープン不具合](#page-15-0)

### <span id="page-16-1"></span>**Oracle Bug#28937717**

計算メジャーの作成ウィザードでメジャーを計算できません。

回避策:

なし。

**親トピック: [Analytic Workspace Manager](#page-16-0)の既知の不具合** 

### <span id="page-16-2"></span>**Oracle Bug#28532773**

キューブ記憶域アドバイザが次のエラーで失敗します。 ORA-00942 table or view not found

回避策:

なし。

**親トピック: [Analytic Workspace Manager](#page-16-0)の既知の不具合** 

## <span id="page-17-0"></span>**Oracle ASM Cluster File System (Oracle ACFS)の 既知の不具合**

Oracle Database19cでのOracle Automatic Storage Management (Oracle ASM) Cluster File System (Oracle ACFS)の不具合を次に示します。

[Oracle Bug#29391849](#page-17-1)

**親トピック:** [すべてのプラットフォームに影響するオープン不具合](#page-15-0)

### <span id="page-17-1"></span>**Oracle Bug#29391849**

Oracle Grid 18.xまたは19.xへのアップグレードの完了後、Oracle Grid 18.yまたは19.yにアップグレードすると、アップグ レードされている最初のノードでOracle Automatic Storage Management Cluster File System (Oracle ACFS) がオフラインになります。この問題は、Oracle Grid 19cまたは18cを新規にインストールした場合には発生しません。

回避策:

- この問題を回避するには:
	- 1. Oracle Grid 12cリリース1 (12.1.0.2)またはOracle Grid 12cリリース2 (12.2)からOracle Grid 18.xまたは19.xへのアップグレードを完了します。
	- 2.各ノードでCluster Ready Services (CRS)を再起動し、マスター・ノードを最後に再起動します。たとえ ば:
		- a. acfsutil clusterinfo | grep -i masterを実行します。
		- b. マスター・ノード以外の各ノードでCRSを任意の順序で再起動します。
		- c. 最後にマスター・ノードでCRSを再起動します。
	- 3. 次に、Oracle Grid 18.xまたは19.xからOracle Grid 18.yまたは19.yにアップグレードします。
- Oracle Grid 12.1.0.2または12.2からOracle Grid 18.xまたは19.xへのアップグレードが完了し、Oracle Grid 18.yまたは19.yへのアップグレードを開始して、アップグレードしたノードのOracle Automatic Storage Management Dynamic Volume Manager (Oracle ADVM)のボリュームがオフラインになっている場合は、次 の手順に従います。
	- 1. そのノードをOracle Grid 18.xまたは19.xにロールバックします。
	- 2. 各ノードでCRSを再起動し、最後にマスター・ノードを再起動します。
		- a. acfsutil clusterinfo | grep -i masterを実行します。
		- b. マスター・ノード以外の各ノードでCRSを任意の順序で再起動します。
		- c. 最後にマスター・ノードでCRSを再起動します。
	- **3.** 次に、Oracle Grid 18.xまたは19.xからOracle Grid 18.yまたは19.yにアップグレードします。

**親トピック:** [Oracle ASM Cluster File System \(Oracle ACFS\)](#page-17-0)の既知の不具合

## <span id="page-18-0"></span>**Oracle ASM Dynamic Volume Manager (Oracle ADVM)の既知の不具合**

Oracle Database 19cでのOracle Automatic Storage Management (Oracle ASM)のDynamic Volume Manager (Oracle ADVM)の不具合を次に示します。

[Oracle Bug#29520544](#page-18-1)

**親トピック:** [すべてのプラットフォームに影響するオープン不具合](#page-15-0)

### <span id="page-18-1"></span>**Oracle Bug#29520544**

Oracle Grid 19cまたは18cにアップグレードすると、不要なディスク再同期化が行われることがあります(1 MBを超える割当 て単位(AU)を使用した場合)。この問題は、Oracle Grid 19cまたは18cを新規にインストールした場合には発生しません。 回避策:

Oracle Grid 19cまたは18cにアップグレードする前に、29520544のパッチを適用します。このパッチは、アップグレードの前に 移行前のシステム(Oracle Grid 12cリリース1 (12.1.0.2)またはOracle Grid 12cリリース2 (12.2))に適用するか、アッ プグレードの前に移行後のシステム(Oracle Grid 19cまたは18c)に適用できます。

再同期化が完了するのを待ちます。これは1回かぎりの操作です。再同期化が完了すると、パフォーマンスは正常に戻ります。

**親トピック:** [Oracle ASM Dynamic Volume Manager \(Oracle ADVM\)](#page-18-0)の既知の不具合

## <span id="page-19-0"></span>**Oracle Data Pumpの既知の不具合**

Oracle Database 19cでのOracle Data Pumpの不具合を次に示します。

[Oracle Bug#27092988](#page-19-1)

**親トピック:** [すべてのプラットフォームに影響するオープン不具合](#page-15-0)

### <span id="page-19-1"></span>**Oracle Bug#27092988**

Oracle Database 19cより前のリリースでは、Oracle Data Pumpにより、データ・ポンプを実行するユーザーに付与された セキュア・ロールが常に有効にされていました。Oracle Database 19c以降、データ・ポンプでは、デフォルトでこれらのロールが 有効にされなくなりました。データ・ポンプ・ジョブに対してこれらのロールを有効にするかどうかを制御する新しいパラメータ ENABLE\_SECURE\_ROLESがあります。

回避策:

なし。

**親トピック:** [Oracle Data Pump](#page-19-0)の既知の不具合

## <span id="page-20-0"></span>**Oracle Database Enterprise Editionに関する既知の 不具合**

Oracle Database19cでのOracle Database Enterprise Editionの不具合を次に示します。

- [Oracle Bug#23569490](#page-20-1)
- [Oracle Bug#24291322](#page-20-2)
- [Oracle Bug#27254644](#page-20-3)

**親トピック:** [すべてのプラットフォームに影響するオープン不具合](#page-15-0)

### <span id="page-20-1"></span>**Oracle Bug#23569490**

多数のコレクションがあり、Oracle Database 12cリリース2 (12.2)より前のクライアントで作業している場合、スナップショッ ト・サイズが変わり、またコレクション・イメージ変換が必要なため、さらに大きいオブジェクト・キャッシュが必要です。

回避策:

オブジェクト・キャッシュ・サイズは、OBJECT\_CACHE\_OPTIMAL\_SIZE初期化パラメータを使用して設定できます。これは、デ フォルトでは低い値に設定されています。

**親トピック:** [Oracle Database Enterprise Edition](#page-20-0)に関する既知の不具合

### <span id="page-20-2"></span>**Oracle Bug#24291322**

BFILEを開く際に、ディレクトリ・オブジェクト・パスまたはファイル名ではシンボリック・リンクは使用できません。ディレクトリ・パス全 体および ファイル名がチェックされ、シンボリック・リンクが見つかると、次のエラーが返されます。

ORA-22288: file or LOB operation FILEOPEN failed soft link in path

回避策:

開こうとしているデータベース・ディレクトリ・オブジェクトまたはファイル名にシンボリック・リンクが含まれている場合、実際のパスおよ びファイル名を指定するように変更します。

**親トピック:** [Oracle Database Enterprise Edition](#page-20-0)に関する既知の不具合

#### <span id="page-20-3"></span>**Oracle Bug#27254644**

Oracle Schedulerエージェントのデータベース登録プロセス(schagent -registerdatabase)において、次の警告 メッセージが発行される場合があります。

"Warning: The JKS keystore uses a proprietary format. It is recommended to migrate to PKCS12 which is an industry standard format using..."

回避策:

この警告メッセージは新しいJavaランタイム更新が原因です。Oracle Schedulerエージェントのキーストア(jksファイル)の使 用に変更はありません。この警告メッセージは無視してかまいません。

**親トピック:** [Oracle Database Enterprise Edition](#page-20-0)に関する既知の不具合

## <span id="page-21-0"></span>**Oracle Grid Infrastructureの既知の不具合**

Oracle Database19cでのOracle Grid Infrastructureの不具合を次に示します。

- [Oracle Bug#29414664](#page-21-1)
- [Oracle Bug#29053083](#page-21-2)
- [Oracle Bug#21559133](#page-21-3)

**親トピック:** [すべてのプラットフォームに影響するオープン不具合](#page-15-0)

### <span id="page-21-1"></span>**Oracle Bug#29414664**

rhpctl instantiate imageコマンドのヘルプ・テキストに、-serverオプションが表示されません。

回避策:

ピアツーピア関係がすでに確立されている2つのフリート・パッチ適用およびプロビジョニング(FPP)サーバー間でイメージをインスタ ンス化する場合は、所与のイメージをインスタンス化するリモートFPPサーバーを指定する-serverオプションを指定して rhpctl instantiate imageコマンドを使用します。

**親トピック:** [Oracle Grid Infrastructure](#page-21-0)インストールの既知の不具合

### <span id="page-21-2"></span>**Oracle Bug#29053083**

グリッド・ネーミング・サービス(GNS)のマニフェスト・ファイルの検証に失敗します。

回避策:

メンバー・クラスタのマニフェスト・ファイルの作成中にGNSを追加しないでください。

**親トピック:** [Oracle Grid Infrastructure](#page-21-0)インストールの既知の不具合

## <span id="page-21-3"></span>**Oracle Bug#21559133**

この問題は、Oracle ASMを使用するOracle Clusterware標準クラスタの12cリリース1 (12.1)からOracle Grid Infrastructure 19cへのローリング・アップグレードに影響します。最初のノードがOracle Grid Infrastructure 19cにアッ プグレードされた後は、Oracle Grid Infrastructure 12cリリース1 (12.1)を実行しているノードはクラスタに参加できませ ん。Oracle Grid Infrastructure 12cリリース1 (12.1)が実行されているONLINEステータスのノードは、引き続きクラスタ のメンバーです。

回避策:

失敗したノードで、Oracle Grid Infrastructureを12cリリース1 (12.1)から19cにアップグレードします。

**親トピック:** [Oracle Grid Infrastructure](#page-21-0)インストールの既知の不具合

## <span id="page-22-0"></span>**Oracle Universal Installerに関する既知の不具合**

Oracle Database19cでのOracle Universal Installer (OUI)の不具合を次に示します。

インストールとアップグレードに関するその他の問題について[、「互換性、アップグレード、ダウングレードおよびインストール」も](#page-10-0)参照 してください。

- [Oracle Bug#18336219](#page-22-1)
- [Oracle Bug#23006768](#page-22-2)
- [Oracle Bug#27080535](#page-23-0)
- [Oracle Bug#27120934](#page-23-1)

**親トピック:** [すべてのプラットフォームに影響するオープン不具合](#page-15-0)

### <span id="page-22-1"></span>**Oracle Bug#18336219**

Oracle Databaseインストーラは、管理オプションの指定画面でASMSNMPに指定されたパスワードが正しいかどうかを確認し ません。構成を続行して間違ったパスワードを指定した場合、Oracle Enterprise Manager Cloud Controlは詳細を検 出してOracle ASMインスタンスを監視することができません。

回避策#1:

正しいパスワード(クラスタ用Oracle Grid Infrastructureのインストール時に指定されたパスワードと同じ)が、Oracle Databaseインストーラの管理オプションの指定画面で指定されていることを確認してください。

回避策#2:

Oracle Enterprise Manager Cloud ControlポータルでOracle ASMの資格証明画面に移動し、ASMSNMPのパス ワードを更新します。Oracle Enterprise Manager Cloud Controlでパスワードが保存されると、Oracle ASMの監視が 機能し始めます。

**親トピック**: [Oracle Universal Installer](#page-22-0)の既知の不具合

### <span id="page-22-2"></span>**Oracle Bug#23006768**

Oracle Domain Services Cluster (DSC)のOracle ASMサービスを使用するように構成されているデータベース用に Oracle Member ClusterにOracle RACデータベースをインストールする際に、ASMまたはASM & Privateでの使用を 選択したネットワークがDSCのOracle ASMネットワークと同じタイプではない場合、データベース・インスタンスは次のエラーで失 敗します。

IOS hit ORA-00600: internal error code, arguments: [kfias\_creg!net]

回避策:

データベースのOracle Member Clusterのインストールの際に、DSCのOracle ASMネットワークと同じネットワークにインス トールするようにASMまたはASM & Privateのネットワーク・インタフェースを選択します。

**親トピック**: [Oracle Universal Installer](#page-22-0)の既知の不具合

<span id="page-23-0"></span>Oracle Management Serverが構成されているスタンドアロン・サーバー・ホームのOracle Grid Infrastructureを削除 したときに、ORACLE\_BASE/admin/emcaのemConfig.txtファイルが削除されません。

回避策:

emConfig.txtファイルを削除するには、次のコマンドを実行します。

rm -rf \$ORACLE\_BASE/admin/emca/emConfig.txt

最後のORACLE\_HOMEアンインストール時にORACLE\_BASEを削除するには、削除ツールの終了後に次のコマンドを実行しま す。

rm -rf \$ORACLE\_BASE

**親トピック:** Oracle [Universal Installer](#page-22-0)の既知の不具合

### <span id="page-23-1"></span>**Oracle Bug#27120934**

グリッド設定ウィザードを使用してOracle ClusterwareをOracle Database 19cからOracle Clusterwareリリース12.1 またはリリース11.2にダウングレードすると、19c Oracle Grid InfrastructureホームのOracle Grid Infrastructure Management Repository (GIMR)の使用されていないデータ・ファイルが引き続きディスク・グループに残ってしまう場合が あります。

回避策:

グリッド設定ウィザードを使用してダウングレード手順を開始する前に、次のコマンドを使用してGIMRデータベースを削除します。 <Active\_GI\_HOME>/bin/dbca -silent -deleteDatabase -sourceDB -MGMTDB

**親トピック**: [Oracle Universal Installer](#page-22-0)の既知の不具合

## <span id="page-24-0"></span>**3 Oracle Database 19cのLinuxに影響する問題**

これらのトピックでは、Oracle Database19cのLinuxの最新の機能と変更について説明します。

- [動作保証情報](#page-25-0) Oracle Database 19cの最新の動作保証情報は、My Oracle Supportノート1304727.2を参照してください。
- Linux[のサポート対象外の製品](#page-25-1) このトピックでは、Oracle Database19cで使用できない製品または機能について説明します。
- [製品サポート](#page-25-2) このトピックでは、Oracle Database19cでサポートされている製品または機能について説明します。
- Linux用Oracle[クライアント・ライブラリによるアプリケーションのリンク](#page-26-0) Linux上でクライアント・コードをリンクするには、動的Oracleクライアント・ライブラリを使用する必要があります。
- Linux[プラットフォームのインストール前の要件](#page-26-1) Oracle Database 19cのインストールの事前要件は、インストレーション・ガイドを参照してください。
- Linux[に影響するオープン不具合](#page-26-2) このトピックでは、Oracle Database 19cの最新の機能と変更について説明します。
- [SUSE Linux Enterprise Server 15](#page-27-0)の既知の問題および不具合 この項では、SUSE Linux Enterprise Server 15に関連する問題について説明します。
- Oracle Linux 8およびRed Hat Enterprise Linux 8[に関する既知の問題および不具合](#page-29-0) この項では、Oracle Linux 8およびRed Hat Enterprise Linux 8に関連する問題について説明します。
- Oracle Linux 9およびRed Hat Enterprise Linux 9への[Oracle Database 19c \(19.19\)](#page-30-2)のインストール Oracle Database 19cリリース19.19以降では、Oracle Linux 9およびRed Hat Enterprise Linux 9がサ ポートされています。
- Oracle Linux 9およびRed Hat Enterprise Linux 9への[Oracle Database Client 19c \(19.19\)](#page-32-0)のインス [トール](#page-32-0)

Oracle Database Client 19cリリース19.19以降では、32ビット・バージョンと64ビット・バージョンの両方が Oracle Linux 9およびRed Hat Enterprise Linux 9でサポートされています。

- Oracle Linux 9およびRed Hat Enterprise Linux 9への[Oracle Database 19c \(19.20\)](#page-34-0)のインストール Oracle Database 19cリリース19.20以降では、Oracle Linux 9およびRed Hat Enterprise Linux 9がサ ポートされています。
- Oracle Linux 9およびRed Hat Enterprise Linux 9への[Oracle Database Client 19c \(19.20\)](#page-36-0)のインス [トール](#page-36-0)

Oracle Database Client 19cリリース19.20以降では、64ビット・バージョンのみがOracle Linux 9およびRed Hat Enterprise Linux 9でサポートされています。

- Oracle Linux 9およびRed Hat Enterprise Linux 9への[Oracle Database 19c \(19.21\)](#page-37-0)のインストール Oracle Database 19cリリース19.21以降では、Oracle Linux 9およびRed Hat Enterprise Linux 9がサ ポートされています。
- Oracle Linux 9およびRed Hat Enterprise Linux 9への[Oracle Database Client 19c \(19.21\)](#page-39-0)のインス [トール](#page-39-0)

Oracle Database Client 19cリリース19.21以降では、64ビット・バージョンのみがOracle Linux 9およびRed Hat Enterprise Linux 9でサポートされています。

 Oracle Linux 9およびRed [Hat Enterprise Linux 9](#page-40-0)上のOracle Database 19cでサポートされていない製 [品](#page-40-0)

このトピックでは、Oracle Linux 9およびRed Hat Enterprise Linux 9上のOracle Database 19cで使用で きない製品または機能について説明します。

 Oracle Database上のOracle Linux 9および[Red Hat Enterprise Linux 9](#page-41-0)に関する既知の問題および不具 [合](#page-41-0)

この項では、Oracle Database Client上のOracle Linux 9およびRed Hat Enterprise Linux 9に関連する 問題について説明します。

 Standard Edition[高可用性の既知の問題および不具合](#page-43-0) この項では、Standard Edition高可用性に関連する問題について説明します。

### <span id="page-25-0"></span>**動作保証情報**

Oracle Database 19cの最新の動作要件は、My Oracle Supportノート1304727.2を参照してください。

<https://support.oracle.com/epmos/faces/DocumentDisplay?id=1304727.2>

Oracle Linux 7

Oracle Database 19c以降、リリース更新(RU) 19.9、Unbreakable Enterprise Kernel 6を使用したOracle Linux 7.7: 5.4.17-2011.4.4.el7uek.x86\_64以上がLinux x86-64でサポートされます。

インストール前の要件は、『Oracle Database[インストレーション・ガイド](https://docs.oracle.com/pls/topic/lookup?ctx=en/database/oracle/oracle-database/19/rnrdm&id=LADBI-GUID-3E82890D-2552-4924-B458-70FFF02315F7)for Linux』を参照してください。

**親トピック:** [Oracle Database 19c](#page-24-0)のLinuxに影響する問題

### <span id="page-25-1"></span>**Linuxのサポート対象外の製品**

このトピックでは、Oracle Database19cで使用できない製品または機能について説明します。

Oracle Database 19cのこのリリースで使用できない製品または機能のリストに加えて、Linuxでは次の製品がサポートされ ていません。

● IPv6ネットワークのサポート

クラスタのプライベート・ネットワークを構成するIPv6ベースのIPアドレスは、IBM: Linux on System zではサポート されていません。現在テスト中で、サポートはテストが正常に完了した後に発表されます。

• Oracle ACFS

Oracle Automatic Storage Management Cluster File System (Oracle ACFS)は、Oracle Database 19cリリース更新RU (19.6)およびRU (19.7)のOracle Linux 8およびRed Hat Enterprise Linux 8ではサポートされていません。

**親トピック:** [Oracle Database 19c](#page-24-0)のLinuxに影響する問題

### <span id="page-25-2"></span>**製品サポート**

このトピックでは、Oracle Database19cでサポートされている製品または機能について説明します。

サポートされている製品または機能は次のとおりです。

 データベース・スマート・フラッシュ・キャッシュのサポート データベース・スマート・フラッシュ・キャッシュは、Oracle Linuxでサポートされています。 ● Oracle ACFSおよびOracle ADVMのサポート

Oracle ADVMは、Oracle Automatic Storage Managementディスク・グループのRAWディスクをサポートして いますが、RAWで作成されたOracle ADVMデバイス特殊ファイルはサポートされません。Oracle ADVMは、ブロッ ク・デバイス特殊ファイルのみをサポートしています。

サポート対象のプラットフォームおよびリリースについての最新情報は、でMy Oracle Support [\(https://support.oracle.com\)](https://support.oracle.com/)のノート1369107.1を参照してください。

● Oracle ASM Filter Driverのサポート

Oracle Automatic Storage Management Filter Driver (Oracle ASMFD)はLinux x86-64でのみサ ポートされます。

● 共有ベースのインスタンス・ケージング

共有ベースのインスタンス・ケージングは、Oracle Linuxでサポートされています。

**親トピック**: [Oracle Database 19c](#page-24-0)のLinuxに影響する問題

## <span id="page-26-0"></span>**Linux用Oracleクライアント・ライブラリによるアプリケーションのリンク**

Linux上でクライアント・コードをリンクするには、動的Oracleクライアント・ライブラリを使用する必要があります。

静的Oracleクライアント・ライブラリはリンクしないでください。

**親トピック:** [Oracle Database 19c](#page-24-0)のLinuxに影響する問題

### <span id="page-26-1"></span>**Linuxプラットフォームのインストール前の要件**

Oracle Database 19cのインストールの事前要件は、インストレーション・ガイドを参照してください。

**親トピック**: [Oracle Database 19c](#page-24-0)のLinuxに影響する問題

### <span id="page-26-2"></span>**Linuxに影響するオープン不具合**

このトピックでは、Oracle Database 19cの最新の機能と変更について説明します。

- [Oracle Bug#26708302](#page-26-3)
- **親トピック:** [Oracle Database 19c](#page-24-0)のLinuxに影響する問題

#### <span id="page-26-3"></span>**Oracle Bug#26708302**

共有Network Attached Storage (NAS)上のOracle Real Application Clusters (Oracle RAC)ホームのアンイン ストールによりディレクトリ\$ORACLE\_HOME/deinstallが削除されず、次のエラーが返されます。

ディレクトリ\$ORACLE\_HOME/deinstallの削除に失敗しました。ユーザーに削除する権限がないか、ディ レクトリが使用中です。

回避策:

Oracle RAC所有者またはrootのいずれかとして\$ORACLE\_HOME/deinstallフォルダを手動で削除します。

**親トピック:** Linux[に影響するオープン不具合](#page-26-2)

### <span id="page-27-0"></span>**SUSE Linux Enterprise Server 15の既知の問題および不具合**

この項では、SUSE Linux Enterprise Server 15に関連する問題について説明します。

- [Bug 29953021](#page-27-1)
- [Bug 29916735](#page-27-2)
- [Bug 29836096](#page-28-0)
- [Bug 29742223](#page-28-1)
- [Bug 30131474](#page-28-2)

**親トピック:** [Oracle Database 19c](#page-24-0)のLinuxに影響する問題

#### <span id="page-27-1"></span>**Bug 29953021**

SUSE Linux Enterprise Server 15にOracle Databaseソフトウェア19.4をインストールするには、Oracle Technology Network (OTN)からOracle Databaseソフトウェア・バイナリをダウンロードし、Oracle Databaseおよび Oracle Grid Infrastructureのインストールまたはアップグレード・プロセスの間に19.4リリース更新(RU)を適用します。

回避策:

Oracle DatabaseおよびOracle Grid Infrastructureのインストール・プロセスの間に、runInstallerコマンドおよび gridSetup.shコマンドを-applyRUおよび-applyOneOffsオプションを指定して実行し、SUSE Linux Enterprise Server 15の最新の19.4 RUをインストールします。

Oracle ACFSおよびOracle ADVMを使用しないOracle Grid Infrastructure:

\$ 19.3\_grid\_home/gridSetup.sh -applyRU 19.4GIRU patch 29708769 -applyOneOffs patch 30171454

Oracle ACFSおよびOracle ADVMを使用するOracle Grid Infrastructure:

\$ 19.3\_grid\_home/gridSetup.sh -applyRU 19.4GIRU patch 29708769 -applyOneOffs patch 30171454, patch 28321248

Oracle Real Applications ClusterまたはOracle Database (Oracle Restartを使用):

\$ 19.3 dbhome/runInstaller -applyRU 19.4GIRU patch 29708769 -applyOneOffs patch 30171454

単一インスタンスのOracle Database:

```
$ 19.3_dbhome/runInstaller -applyRU 19.4DBRU patch 29834717 -applyOneOffs patch 
30083976
```
**親トピック:** [SUSE Linux Enterprise Server 15](#page-27-0)の既知の問題および不具合

#### <span id="page-27-2"></span>**Bug 29916735**

SUSE Linux Enterprise Server 15では、Oracle Grid Infrastructureを19.4 GIRUにアップグレードすると、 OSWatcherの実行時にCPU使用率が増加します。

回避策:

次のステップを実行します。

1.次のコマンドを入力して、Oracle Trace File Analyzer (Oracle TFA)からOSWatcherを停止します。

\$ grid\_home/bin/tfactl stop oswbb to stop

- 2. OSWatcher.sh内のメイン・ループにdisown -aを追加します。
- 3. OSWatcherを実行しているユーザーに対して、ulimitを十分に低い値に設定します。

この問題は、OSWatcher 8.3.1.で修正されています。

詳細は、My Oracle Supportのノート301137.1を参照してください。

<https://support.oracle.com/rs?type=doc&id=301137.1>

**親トピック:** [SUSE Linux Enterprise Server 15](#page-27-0)の既知の問題および不具合

#### <span id="page-28-0"></span>**Bug 29836096**

Oracle Instant Clientのインストール中に、libstdc++33パッケージが不足しているというエラーが発生します。

回避策:

「前提条件チェックの実行」画面で、すべて無視を選択してインストールを続行します。

非対話型またはサイレント・インストールの場合は、次のコマンドを実行します。

\$./runInstaller -ignorePrereq

**親トピック:** [SUSE Linux Enterprise Server 15](#page-27-0)の既知の問題および不具合

#### <span id="page-28-1"></span>**Oracle Bug#29742223**

19.8以降のDBRUを使用してSUSE Linux Enterprise Server 15またはSUSE Linux Enterprise Server 12 SP3に単一インスタンスのOracle Database 19cをインストールすると、libstdc++33-3.3.3-62.1パッケージの前提 条件エラーが発生する場合があります。

回避策1:

SUSE Linux Enterprise Server 15またはSUSE Linux Enterprise Server 12 SP3では、libstdc++33- 3.3.3-62.1パッケージは必要ありません。

「前提条件チェックの実行」画面で、すべて無視を選択してインストールを続行します。

回避策2:

Oracle Database 19cリリース更新(DBRU) 19.8以降とともに19c Oracle Grid Infrastructureリリース更新 (GIRU)にバンドルされている19c Oracle Clusterwareリリース更新(OCWRU)を適用します。

**親トピック:** [SUSE Linux Enterprise Server 15](#page-27-0)の既知の問題および不具合

#### <span id="page-28-2"></span>**Bug 30131474**

SUSE Linux Enterprise Server 15でのOracle Database 19.4のインストール中に、libgfortranパッケージが不 足しているというエラーが発生します。

回避策:

この警告を無視し、libgfortran4-7.3.1+r258812-2.15.x86\_64パッケージがシステムにインストールされているこ とを確認します。

## <span id="page-29-0"></span>**Oracle Linux 8およびRed Hat Enterprise Linux 8に関する既知の 問題および不具合**

この項では、Oracle Linux 8およびRed Hat Enterprise Linux 8に関連する情報について説明します。

- [Bug 30286976](#page-29-1)
- [Bug 30878668](#page-29-2)
- [Bug 30445619](#page-30-0)
- [Bug 29772579](#page-30-1)

**親トピック:** [Oracle Database 19c](#page-24-0)のLinuxに影響する問題

### <span id="page-29-1"></span>**バグ30286976**

Oracle Linux 8またはRed Hat Enterprise Linux 8にOracle Database 19cをインストールするには、Oracle Technology Network (OTN)から19.3 Oracle Databaseソフトウェア・バイナリをダウンロードして、Oracle Database およびOracle Grid Infrastructureのインストールまたはアップグレードのプロセス中に19.18リリース更新(RU)を適用します。

インストール・プロセス:

Oracle DatabaseおよびOracle Grid Infrastructureのインストール・プロセス中に、-applyRUオプションとapplyOneOffsオプションを指定したrunInstallerコマンドとgridSetup.shコマンドを実行して、Oracle Linux 8 およびRed Hat Enterprise Linux 8の最新の19.18 RUをインストールします:

単一インスタンスOracle Database (19.18):

\$ export CV\_ASSUME\_DISTID=OL7

\$ 19.3\_dbhome/runInstaller -applyRU 19.18DBRU patch 34765931 location

Oracle Grid Infrastructure (19.18):

\$ 19.3\_grid\_home/gridSetup.sh -applyRU 19.18GIRU patch 34762026 location

Oracle Real Applications Cluster (19.18):

\$ 19.3\_dbhome/runInstaller -applyRU 19.18GIRU patch 34762026 location

**親トピック:** Oracle Linux 8および[Red Hat Enterprise Linux 8](#page-29-0)の既知の問題および不具合

#### <span id="page-29-2"></span>**バグ30878668**

Oracle Linux 8システムまたはRed Hat Enterprise Linux 8システムでは、Oracle Database 19cまたはOracle Grid Infrastructure 19cのインストール時に、root構成スクリプトを実行するためのsudoオプションが動作しません。 回避策:

root構成スクリプトは、rootユーザーとして手動で実行してください。

**親トピック:** Oracle Linux 8および[Red Hat Enterprise Linux 8](#page-29-0)の既知の問題および不具合

### <span id="page-30-0"></span>**バグ30445619**

Oracle Linux 8またはRed Hat Enterprise Linux 8では、g++8でビルドしたC++アプリケーションがOracle C++ Call Interface (OCCI)で使用できません。

回避策:

```
g++8でアプリケーションをビルドする場合は、次のコンパイル・オプションを使用してください。
-D_GLIBCXX_USE_CXX11_ABI=0 -Wno-narrowing
```
**親トピック:** Oracle Linux 8および[Red Hat Enterprise Linux 8](#page-29-0)の既知の問題および不具合

#### <span id="page-30-1"></span>**バグ29772579**

ノート:

Oracle Linux 8およびRed Hat Enterprise Linux 8では、単一インスタンスOracle DatabaseおよびOracle Database Clientのインストール時に、compat-libcap1-1.10パッケージの欠落エラーが発生します。

回避策:

「前提条件チェックの実行」画面で、compat-libcap1-1.10の欠落チェックに対して「すべて無視」を選択し、「インストー ル」をクリックしてインストールを続行してください。

この画面にリストされたその他のチェック項目と問題は、すべて修正してください。

**親トピック:** Oracle Linux 8および[Red Hat Enterprise Linux 8](#page-29-0)の既知の問題および不具合

## <span id="page-30-2"></span>**Oracle Linux 9およびRed Hat Enterprise Linux 9でのOracle Database 19c (19.19)のインストール**

Oracle Database 19cリリース19.19以降では、Oracle Linux 9およびRed Hat Enterprise Linux 9がサポートされ ています。

Oracle Database 19cをOracle Linux 9およびRed Hat Linux 9にインストールするには、Oracle Webサイトから 19.3 Oracle Databaseソフトウェア・バイナリをダウンロードし、インストール・プロセス中に19.19リリース更新(RU)を適用し ます。

インストール・プロセス:

Oracle DatabaseおよびOracle Grid Infrastructureのインストール・プロセス中に、-applyRUオプションとapplyOneOffsオプションを指定したrunInstallerコマンドとgridSetup.shコマンドを実行して、Oracle Linux 9 およびRed Hat Enterprise Linux 9の最新の19.19 RUをインストールします。

Oracle Grid Infrastructure (19.19):

- 1. 環境変数CV\_ASSUME\_DISTIDをOL8 (\$export CV\_ASSUME\_DISTID=OL8)に設定します。
- 2. 19.3.0.0.0 Oracle Grid Infrastructureのゴールド・イメージを解凍します。
- 3. patch 35775632からstubs.tarをダウンロードします。stubs.tarを\$ORACLE\_HOME/lib/stubsにコピー し、(cmd: \$ tar -xf stubs.tar)を抽出します。
- 4. 19.0.0.0.0リリースを選択して、My Oracle Supportパッチ6880880からOPatchユーティリティ・バージョン 12.2.0.1.40以降をコピーします。
- 5. Oracle Grid Infrastructureを、\$ 19.3 on-prem\_grid\_ image/gridSetup.sh -applyRU 19.19 GIRU Patch 35037840 location -applyOneOffs 19.19 DB MLR 35859251 location,19.19 OCWMLR patch 36022371 location, 19.19 ACFS MLR patch 35269688 locationを指定してインス トールします。

Oracle Real Application Cluster (19.19):

- 1. 環境変数CV\_ASSUME\_DISTIDをOL8 (\$export CV\_ASSUME\_DISTID=OL8)に設定します。
- 2. 19.3.0.0.0 Oracle Databaseのゴールド・イメージを解凍します。
- 3. patch 35775632からstubs.tarをダウンロードします。stubs.tarを\$ORACLE\_HOME/lib/stubsにコピー し、(cmd: \$ tar -xf stubs.tar)を抽出します。
- 4. 19.0.0.0.0リリースを選択して、My Oracle Supportパッチ6880880からOPatchユーティリティ・バージョン 12.2.0.1.40以降をコピーします。
- 5. Oracle Real Applications Cluster (Oracle RAC)ソフトウェアを、\$ 19.3 on-prem\_db\_ image/runInstaller -applyRU 19.19 GIRU Patch 35037840 location -applyOneOffs 19.19 DB MLR 35859251 location,19.19 OCWMLR patch 36022371 location, 19.19 ACFS MLR patch 35269688 locationを指定してインストールします。
- 6. Oracle Database Configuration Assistant (DBCA)を実行して、Oracle Real Applications Cluster (Oracle RAC)を作成します。
- 単一インスタンスのOracle Database (19.19):
	- 1. 環境変数CV\_ASSUME\_DISTIDをOL8 (\$export CV\_ASSUME\_DISTID=OL8)に設定します。
	- 2. 19.3.0.0.0 Oracle Databaseのゴールド・イメージを解凍します。
	- 3. patch 35775632からstubs.tarをダウンロードします。stubs.tarを\$ORACLE\_HOME/lib/stubsにコピー し、(cmd: \$ tar -xf stubs.tar)を抽出します。
	- 4. 19.0.0.0.0リリースを選択して、My Oracle Supportパッチ6880880からOPatchユーティリティ・バージョン 12.2.0.1.40以降をコピーします。
	- 5. 単一インスタンスのOracle Databaseを、\$ 19.3 on-prem\_db\_ image/runInstaller -applyRU 19.19 DBRU Patch 35042068 location -applyOneOffs 19.19 DB MLR 35859251 location,19.19 OCWMLR patch 36022371 locationを指定してインストールします。
- 単一インスタンスのOracle Database (19.19)を使用したOracle Restart :

#### Oracle Restart (19.19)

- 1. 環境変数CV\_ASSUME\_DISTIDをOL8 (\$export CV\_ASSUME\_DISTID=OL8)に設定します。
- 2. 19.3.0.0.0 Oracle Grid Infrastructureのゴールド・イメージを解凍します。
- 3. patch 35775632からstubs.tarをダウンロードします。stubs.tarを\$ORACLE\_HOME/lib/stubsにコピー し、(cmd: \$ tar -xf stubs.tar)を抽出します。
- 4. 19.0.0.0.0リリースを選択して、My Oracle Supportパッチ6880880からOPatchユーティリティ・バージョン 12.2.0.1.40以降をコピーします。
- 5. Oracle Grid Infrastructureを、\$ 19.3 on-prem\_grid\_ image/gridSetup.sh -applyRU 19.19 GIRU Patch 35037840 location -applyOneOffs 19.19 DB MLR 35859251 location,19.19 OCWMLR patch 36022371 location, 19.19 ACFS MLR patch 35269688 locationを指定してインス トールします。

Oracle Restart (19.19)を使用したOracle Automatic Storage Management (Oracle ASM)上の単一インスタ ンスのOracle Database

- 1. 環境変数CV\_ASSUME\_DISTIDをOL8 (\$export CV\_ASSUME\_DISTID=OL8)に設定します。
- 2. 19.3.0.0.0 Oracle Databaseのゴールド・イメージを解凍します。
- 3. patch 35775632からstubs.tarをダウンロードします。stubs.tarを\$ORACLE\_HOME/lib/stubsにコピー し、(cmd: \$ tar -xf stubs.tar)を抽出します。
- 4. 19.0.0.0.0リリースを選択して、My Oracle Supportパッチ6880880からOPatchユーティリティ・バージョン 12.2.0.1.40以降をコピーします。
- **5.** 単一インスタンスのOracle Databaseを、\$ 19.3 on-prem\_db\_ image/runInstaller applyRU 19.19 GIRU Patch 35037840 location -applyOneOffs 19.19 DB MLR 35859251 location,19.19 OCWMLR patch 36022371 location, 19.19 ACFS MLR patch 35269688 locationを指定してインス トールします。

**親トピック:** [Oracle Database 19c](#page-24-0)のLinuxに影響する問題

## <span id="page-32-0"></span>**Oracle Linux 9およびRed Hat Enterprise Linux 9でのOracle Database Client 19c (19.19)のインストール**

Oracle Database Client 19cリリース19.19以降では、Oracle Linux 9およびRed Hat Enterprise Linux 9上で 32ビット・バージョンと64ビット・バージョンがサポートされています。

Oracle Database Client 19cをOracle Linux 9およびRed Hat Linux 9にインストールするには、Oracle Webサイト から19.3 Oracle Database Clientソフトウェア・バイナリをダウンロードし、インストール・プロセスの間に19.19リリース更新 (RU)を適用します。

Oracle Database Clientのゴールド・イメージのインストール・プロセスの間に、-applyRUおよび-applyOneOffsオプ ションを指定してrunInstallerコマンドを実行して、Oracle Linux 9用およびRed Hat Enterprise Linux 9用の最 新の19.19 RUをインストールします。

Oracle Database Client 64ビット(19.19)のゴールド・イメージのインストール

```
$ export CV ASSUME DISTID=OL7
$ 19.3_clienthome/runInstaller -applyRU 19.19DBRU patch 35042068 location -
applyOneOffs 19.19OneOff patch 35681671 location
```

```
Oracle Database Clientのゴールド・イメージのインストール・プロセスの間に、-applyRUおよび-applyOneOffsオプ
ションを指定してrunInstallerコマンドを実行して、Oracle Linux 9用およびRed Hat Enterprise Linux 9用の最
新の19.19 RUをインストールします。
```
Oracle Database Client 64ビット(19.19)のShiphomeベースのインストール

\$ export CV\_ASSUME\_DISTID=OL7 \$ 19.3 clienthome/runInstaller

ノート:

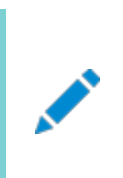

- 19.3 クライアント・インストールおよび 19.19DBRU の間のリンク・エラーは無視してください。
- 19.3 Oracle Database Client のインストールが完了したら、19.19DBRU パッチ 35042068

Oracle Database ClientのShiphomeベースのインストール・プロセスの間に、runInstallerコマンドを実行して、 Oracle Linux 9用およびRed Hat Enterprise Linux 9用の最新の19.19 RUをインストールします。

Oracle Database Client 32ビット(19.19)のゴールド・イメージのインストール

\$ export CV ASSUME DISTID=0L7 \$ 19.3\_clienthome/runInstaller -applyRU 19.19DBRU patch 35042068 location applyOneOffs 19.19OneOff patch 35700050 location

Oracle Database ClientのShiphomeベースのインストール・プロセスの間に、runInstallerコマンドを実行して、 Oracle Linux 9用およびRed Hat Enterprise Linux 9用の最新の19.19 RUをインストールします。

Oracle Database Client 32ビット(19.19)のShiphomeベースのインストール

```
$ export CV_ASSUME_DISTID=OL7 
$ 19.3_clienthome/runInstaller
```
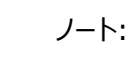

- 19.3 クライアント・インストールおよび 19.19DBRU の間のリンク・エラーは無視してください。
- 19.3 Oracle Database Client のインストールが完了したら、19.19DBRU パッチ 35042068 および 19.19 個別パッチ 35700050 を適用します。

Oracle Database Gateway (19.19)のShiphomeベースのインストール

```
$ export CV_ASSUME_DISTID=OL7 
$ 19.3 gatewayshome/runInstaller
```

```
ノート:
          ● 19.3 Oracle Database Gateway のインストールおよび 19.19DBRU の間のリンク・エラーは無視し
            てください。
          ● 19.3 Oracle Database Gateway のインストールが完了したら、19.19DBRU patch
            35042068, 19.19OneOff patch 35681671, 19.19OneOff patch 35464439, 
            and 19.0.0.0.0OneOff patch 35578393 を適用します。
          ● Oracle Database Gateway のインストール中に WebSphere MO コンポーネントがインストールされ
            ている場合は 19.19 個別パッチ 35464439 を適用し、Oracle Database Gateway のインストー
            ル中に APPC コンポーネントがインストールされている場合は 19.19 個別パッチ 35578393 を適用し
            ます。
Oracle Database Global Service Manager (19.19)のShiphomeベースのインストール
```

```
$ export CV_ASSUME_DISTID=OL7 
$ 19.3 qsmhome/runInstaller
```
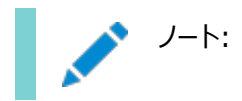

- 19.3 Oracle Database Global Service Manager のインストールおよび 19.19DBRU の間のリ ンク・エラーは無視してください。
- 19.3 Oracle Database Global Service Manager のインストールが完了したら、19.19DBRU パッチ 35042068 および 19.19 個別パッチ 35681671 を適用します。

ノート:

クライアント、ゲートウェイおよび GSM のどれをインストールした場合も、パッチ適用後に、次のコマンドを実行して \$ORACLE\_HOME 内の実行可能ファイルおよびライブラリを再リンクしてください。

\$ORACLE\_HOME/bin/relink as\_installed

**親トピック:** [Oracle Database 19c](#page-24-0)のLinuxに影響する問題

## <span id="page-34-0"></span>**Oracle Linux 9およびRed Hat Enterprise Linux 9でのOracle Database 19c (19.20)のインストール**

Oracle Database 19cリリース19.20以降では、Oracle Linux 9およびRed Hat Enterprise Linux 9がサポートされ ています。

Oracle Database 19cをOracle Linux 9およびRed Hat Linux 9にインストールするには、Oracle Webサイトから 19.3 Oracle Databaseソフトウェア・バイナリをダウンロードし、インストール・プロセス中に19.20リリース更新(RU)を適用し ます。

インストール・プロセス:

Oracle DatabaseおよびOracle Grid Infrastructureのインストール・プロセス中に、-applyRUオプションとapplyOneOffsオプションを指定したrunInstallerコマンドとgridSetup.shコマンドを実行して、Oracle Linux 9 およびRed Hat Enterprise Linux 9の最新の19.20 RUをインストールします。

Oracle Grid Infrastructure (19.20):

- 1. 環境変数CV\_ASSUME\_DISTIDをOL8 (\$export CV\_ASSUME\_DISTID=OL8)に設定します。
- 2. 19.3.0.0.0 Oracle Grid Infrastructureのゴールド・イメージを解凍します。
- 3. patch 35775632からstubs.tarをダウンロードします。stubs.tarを\$ORACLE\_HOME/lib/stubsにコピー し、(cmd: \$ tar -xf stubs.tar)を抽出します。
- 4. 19.0.0.0.0リリースを選択して、My Oracle Supportパッチ6880880からOPatchユーティリティ・バージョン 12.2.0.1.40以降をコピーします。
- 5. Oracle Grid Infrastructureを、\$ 19.3 on-prem\_grid\_ image/gridSetup.sh -applyRU 19.20 GIRU Patch 35319490 location -applyOneOffs 19.20 DB MLR 35904951 location,19.20 OCWMLR patch 36022373 location, 19.20 ACFS MLR patch 35269688 locationを指定してインス トールします。

Oracle Real Application Cluster (19.20):

- 1. 環境変数CV\_ASSUME\_DISTIDをOL8 (\$export CV\_ASSUME\_DISTID=OL8)に設定します。
- 2. 19.3.0.0.0 Oracle Databaseのゴールド・イメージを解凍します。
- 3. patch 35775632からstubs.tarをダウンロードします。stubs.tarを\$ORACLE\_HOME/lib/stubsにコピー

し、(cmd: \$ tar -xf stubs.tar)を抽出します。

- 4. 19.0.0.0.0リリースを選択して、My Oracle Supportパッチ6880880からOPatchユーティリティ・バージョン 12.2.0.1.40以降をコピーします。
- 5. Oracle Real Applications Cluster (Oracle RAC)ソフトウェアを、\$ 19.3 on-prem\_db\_ image/runInstaller -applyRU 19.20 GIRU Patch 35319490 location -applyOneOffs 19.20 DB MLR 35904951 location,19.20 OCWMLR patch 36022373 location, 19.20 ACFS MLR patch 35269688 locationを指定してインストールします。
- 6. Oracle Database Configuration Assistant (DBCA)を実行して、Oracle Real Applications Cluster (Oracle RAC)を作成します。

単一インスタンスのOracle Database (19.20):

- 1. 環境変数CV\_ASSUME\_DISTIDをOL8 (\$export CV\_ASSUME\_DISTID=OL8)に設定します。
- 2. 19.3.0.0.0 Oracle Databaseのゴールド・イメージを解凍します。
- 3. patch 35775632からstubs.tarをダウンロードします。stubs.tarを\$ORACLE\_HOME/lib/stubsにコピー し、(cmd: \$ tar -xf stubs.tar)を抽出します。
- 4. 19.0.0.0.0リリースを選択して、My Oracle Supportパッチ6880880からOPatchユーティリティ・バージョン 12.2.0.1.40以降をコピーします。
- 5. 単一インスタンスのOracle Databaseを、\$ 19.3 on-prem\_db\_ image/runInstaller -applyRU 19.20 DBRU Patch 35320081 location -applyOneOffs 19.20 DB MLR 35904951 location,19.20 OCWMLR patch 36022373 locationを指定してインストールします。

単一インスタンスのOracle Database (19.20)を使用したOracle Restart :

Oracle Restart (19.20)

- 1. 環境変数CV\_ASSUME\_DISTIDをOL8 (\$export CV\_ASSUME\_DISTID=OL8)に設定します。
- 2. 19.3.0.0.0 Oracle Grid Infrastructureのゴールド・イメージを解凍します。
- 3. patch 35775632からstubs.tarをダウンロードします。stubs.tarを\$ORACLE\_HOME/lib/stubsにコピー し、(cmd: \$ tar -xf stubs.tar)を抽出します。
- 4. 19.0.0.0.0リリースを選択して、My Oracle Supportパッチ6880880からOPatchユーティリティ・バージョン 12.2.0.1.40以降をコピーします。
- 5. Oracle Grid Infrastructureを、\$ 19.3 on-prem\_grid\_ image/gridSetup.sh -applyRU 19.20 GIRU Patch 35319490 location -applyOneOffs 19.20 DB MLR 35904951 location,19.20 OCWMLR patch 36022373 location, 19.20 ACFS MLR patch 35269688 locationを指定してインス トールします。

Oracle Restart (19.20)を指定したOracle Automatic Storage Management (Oracle ASM)上の単一インスタ ンスのOracle Database

- 1. 環境変数CV\_ASSUME\_DISTIDをOL8 (\$export CV\_ASSUME\_DISTID=OL8)に設定します。
- 2. 19.3.0.0.0 Oracle Databaseのゴールド・イメージを解凍します。
- 3. patch 35775632からstubs.tarをダウンロードします。stubs.tarを\$ORACLE\_HOME/lib/stubsにコピー し、(cmd: \$ tar -xf stubs.tar)を抽出します。
- 4. 19.0.0.0.0リリースを選択して、My Oracle Supportパッチ6880880からOPatchユーティリティ・バージョン 12.2.0.1.40以降をコピーします。
- **5.** 単一インスタンスのOracle Databaseを、\$ 19.3 on-prem\_db\_ image/runInstaller -applyRU 19.20 GIRU Patch 35319490 location -applyOneOffs 19.20 DB MLR 35904951 location,19.20

OCWMLR patch 36022373 location, 19.20 ACFS MLR patch 35269688 locationを指定してインス トールします。

**親トピック:** [Oracle Database 19c](#page-24-0)のLinuxに影響する問題

## <span id="page-36-0"></span>**Oracle Linux 9およびRed Hat Enterprise Linux 9でのOracle Database Client 19c (19.20)のインストール**

Oracle Database Client 19cリリース19.20以降では、 Oracle Linux 9およびRed Hat Enterprise Linux 9上で 64ビット・バージョンのみがサポートされています。

Oracle Database Client 19cをOracle Linux 9およびRed Hat Linux 9にインストールするには、Oracle Webサイト から19.3 Oracle Database Clientソフトウェア・バイナリをダウンロードし、インストール・プロセス中に19.20リリース更新 (RU)を適用します。

Oracle Database Clientのゴールド・イメージのインストール・プロセス中に、-applyRUおよび-applyOneOffsオプション を指定してrunInstallerコマンドを実行して、Oracle Linux 9用およびRed Hat Enterprise Linux 9用の最新の 19.20 RUをインストールします。

Oracle Database Client 64ビット(19.20)のゴールド・イメージのインストール

```
$ export CV_ASSUME_DISTID=OL7
$ 19.3_clienthome/runInstaller -applyRU 19.20DBRU patch 35320081 location -
applyOneOffs 19.20OneOff patch 35904951 location
```
Oracle Database Clientのゴールド・イメージのインストール・プロセス中に、-applyRUおよび-applyOneOffsオプション を指定してrunInstallerコマンドを実行して、Oracle Linux 9用およびRed Hat Enterprise Linux 9用の最新の 19.20 RUをインストールします。

Oracle Database Client 64ビット(19.20)のShiphomeベースのインストール

```
$ export CV_ASSUME_DISTID=OL7 
$ 19.3_clienthome/runInstaller
```
ノート:

- 19.3 クライアント・インストールおよび 19.20DBRU 中のリンク・エラーは無視します。
- 19.3 Oracle Database Client のインストールが完了したら、19.20DBRU patch 35320081 and 19.20OneOff patch 35904951 を適用します。

Oracle Database ClientのShiphomeベースのインストール・プロセス中に、runInstallerコマンドを実行して、 Oracle Linux 9用およびRed Hat Enterprise Linux 9用の最新の19.20 RUをインストールします。

Oracle Database Gateway (19.20)のShiphomeベースのインストール

```
$ export CV ASSUME DISTID=OL7
$ 19.3_gatewayshome/runInstaller
```
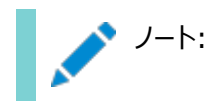

- 19.3 Oracle Database Gateway のインストールおよび 19.20DBRU 中のリンク・エラーは無視しま す。
- 19.3 Oracle Database Gateway のインストールが完了したら、19.20DBRU patch 35320081, 19.20OneOff patch 35904951, 19.20OneOff patch 35464439, and 19.0.0.0.0OneOff patch 35578393 を適用します。
- Oracle Database Gateway のインストール中に WebSphere MQ コンポーネントがインストールされ ている場合は 19.20OneOff patch 35464439 を適用し、Oracle Database Gateway のイン ストール中に APPC コンポーネントがインストールされている場合は 19.20OneOff patch 35578393 を適用します。

Oracle Database Global Service Manager (19.20)のShiphomeベースのインストール

\$ export CV\_ASSUME\_DISTID=OL7 \$ 19.3\_gsmhome/runInstaller

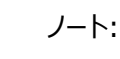

- 19.3 Oracle Database Global Service Manager のインストールおよび 19.20DBRU 中のリン ク・エラーは無視します。
- 19.3 Oracle Database Global Service Manager のインストールが完了したら、19.20DBRU patch 35320081 and 19.20OneOff patch 35904951 を適用します。

ノート:

クライアント、ゲートウェイおよび GSM のどれをインストールした場合も、パッチ適用後に、次のコマンドを実行して \$ORACLE\_HOME 内の実行可能ファイルおよびライブラリを再リンクしてください。

\$ORACLE\_HOME/bin/relink as\_installed

**親トピック:** [Oracle Database 19c](#page-24-0)のLinuxに影響する問題

## <span id="page-37-0"></span>**Oracle Linux 9およびRed Hat Enterprise Linux 9でのOracle Database 19c (19.21)のインストール**

Oracle Database 19cリリース19.21以降では、Oracle Linux 9およびRed Hat Enterprise Linux 9がサポートされ ています。

Oracle Database 19cをOracle Linux 9およびRed Hat Linux 9にインストールするには、Oracle Webサイトから 19.3 Oracle Databaseソフトウェア・バイナリをダウンロードし、インストール・プロセス中に19.21リリース更新(RU)を適用し ます。

インストール・プロセス:

Oracle DatabaseおよびOracle Grid Infrastructureのインストール・プロセス中に、-applyRUオプションとapplyOneOffsオプションを指定したrunInstallerコマンドとgridSetup.shコマンドを実行して、Oracle Linux 9 およびRed Hat Enterprise Linux 9の最新の19.21 RUをインストールします。

Oracle Grid Infrastructure (19.21):

- 1. 環境変数CV\_ASSUME\_DISTIDをOL8 (\$export CV\_ASSUME\_DISTID=OL8)に設定します。
- 2. 19.3.0.0.0 Oracle Grid Infrastructureのゴールド・イメージを解凍します。
- 3. 19.0.0.0.0リリースを選択して、My Oracle Supportパッチ6880880からOPatchユーティリティ・バージョン 12.2.0.1.40以降をコピーします。
- 4. Oracle Grid Infrastructureを、\$ 19.3 on-prem\_grid\_ image/gridSetup.sh -applyRU 19.21 GIRU Patch 35642822 location -applyOneOffs 19.21 DB MLR 35954820 location,19.21 OCWMLR patch 36022515 location, 19.21 ACFS MLR patch 35269688 locationを指定してインス トールします。

Oracle Real Application Cluster (19.21):

- 1. 環境変数CV\_ASSUME\_DISTIDをOL8 (\$export CV\_ASSUME\_DISTID=OL8)に設定します。
- 2. 19.3.0.0.0 Oracle Databaseのゴールド・イメージを解凍します。
- 3. 19.0.0.0.0リリースを選択して、My Oracle Supportパッチ6880880からOPatchユーティリティ・バージョン 12.2.0.1.40以降をコピーします。
- 4. Oracle Real Applications Cluster (Oracle RAC)ソフトウェアを、\$ 19.3 on-prem\_db\_ image/runInstaller -applyRU 19.21 GIRU Patch 35642822 location -applyOneOffs 19.21 DB MLR 35954820 location,19.21 OCWMLR patch 36022515 location, 19.21 ACFS MLR patch 35269688 locationを指定してインストールします。
- 5. Oracle Database Configuration Assistant (DBCA)を実行して、Oracle Real Applications Cluster (Oracle RAC)を作成します。
- 単一インスタンスのOracle Database (19.21):
	- 1. 環境変数CV\_ASSUME\_DISTIDをOL8 (\$export CV\_ASSUME\_DISTID=OL8)に設定します。
	- 2. 19.3.0.0.0 Oracle Databaseのゴールド・イメージを解凍します。
	- 3. 19.0.0.0.0リリースを選択して、My Oracle Supportパッチ6880880からOPatchユーティリティ・バージョン 12.2.0.1.40以降をコピーします。
	- 4. 単一インスタンスのOracle Databaseを、\$19.3 on-prem\_db\_ image/runInstaller -applyRU 19.21 DBRU Patch 35643107 location -applyOneOffs 19.21 MLR 35954820,19.21 OCWMLR patch 36022515 locationを指定してインストールします。
- 単一インスタンスのOracle Database (19.21)を使用したOracle Restart :

Oracle Restart (19.21)

- 1. 環境変数CV\_ASSUME\_DISTIDをOL8 (\$export CV\_ASSUME\_DISTID=OL8)に設定します。
- 2. 19.3.0.0.0 Oracle Grid Infrastructureのゴールド・イメージを解凍します。
- 3. 19.0.0.0.0リリースを選択して、My Oracle Supportパッチ6880880からOPatchユーティリティ・バージョン 12.2.0.1.40以降をコピーします。
- 4. Oracle Grid Infrastructureを、\$ 19.3 on-prem\_grid\_ image/gridSetup.sh -applyRU 19.21 GIRU Patch 35642822 location -applyOneOffs 19.21 DB MLR 35954820 location,19.21 OCWMLR patch 36022515 location, 19.21 ACFS MLR patch 35269688 locationを指定してインス トールします。

Oracle Restart (19.21)を指定したOracle Automatic Storage Management (Oracle ASM)上の単一インスタ ンスのOracle Database

- 1. 環境変数CV\_ASSUME\_DISTIDをOL8 (\$export CV\_ASSUME\_DISTID=OL8)に設定します。
- 2. 19.3.0.0.0 Oracle Databaseのゴールド・イメージを解凍します。
- 3. 19.0.0.0.0リリースを選択して、My Oracle Supportパッチ6880880からOPatchユーティリティ・バージョン 12.2.0.1.40以降をコピーします。
- **4.** 単一インスタンスのOracle Databaseを、\$ 19.3 on-prem\_db\_ image/runInstaller -applyRU 19.21 GIRU Patch 35642822 location -applyOneOffs 19.21 DB MLR 35954820 location,19.21 OCWMLR patch 36022515 location, 19.21 ACFS MLR patch 35269688 locationを指定してインス トールします。

**親トピック:** [Oracle Database 19c](#page-24-0)のLinuxに影響する問題

## <span id="page-39-0"></span>**Oracle Linux 9およびRed Hat Enterprise Linux 9でのOracle Database Client 19c (19.21)のインストール**

Oracle Database Client 19cリリース19.21以降では、Oracle Linux 9およびRed Hat Enterprise Linux 9上で 64ビット・バージョンのみがサポートされています。

Oracle Database Client 19cをOracle Linux 9およびRed Hat Linux 9にインストールするには、Oracle Webサイト から19.3 Oracle Database Clientソフトウェア・バイナリをダウンロードし、インストール・プロセス中に19.21リリース更新 (RU)を適用します。

Oracle Database Clientのゴールド・イメージのインストール・プロセス中に、-applyRUおよび-applyOneOffsオプション を指定してrunInstallerコマンドを実行して、Oracle Linux 9用およびRed Hat Enterprise Linux 9用の最新の 19.21 RUをインストールします。

Oracle Database Client (19.21)のゴールド・イメージのインストール

```
$ export CV ASSUME DISTID=0L7
$ 19.3_clienthome/runInstaller -applyRU 19.21DBRU patch 35643107 location -
applyOneOffs 19.21OneOff patch 35954820 location
```
Oracle Database Clientのゴールド・イメージのインストール・プロセス中に、-applyRUおよび-applyOneOffsオプション を指定してrunInstallerコマンドを実行して、Oracle Linux 9用およびRed Hat Enterprise Linux 9用の最新の 19.21 RUをインストールします。

Oracle Database Client (19.21)のゴールド・イメージのShiphomeベースのインストール

\$ export CV\_ASSUME\_DISTID=OL7 \$ 19.3 clienthome/runInstaller

ノート: 19.3 クライアント・インストールおよび 19.21DBRU 中のリンク・エラーは無視します。 ● 19.3 Oracle Database Client のインストールが完了したら、19.21DBRU patch 35643107 and 19.21OneOff patch 35954820 を適用します。

Oracle Database ClientのShiphomeベースのインストール・プロセス中に、runInstallerコマンドを実行して、 Oracle Linux 9用およびRed Hat Enterprise Linux 9用の最新の19.21 RUをインストールします。

Oracle Database Gateway (19.21)のShiphomeベースのインストール

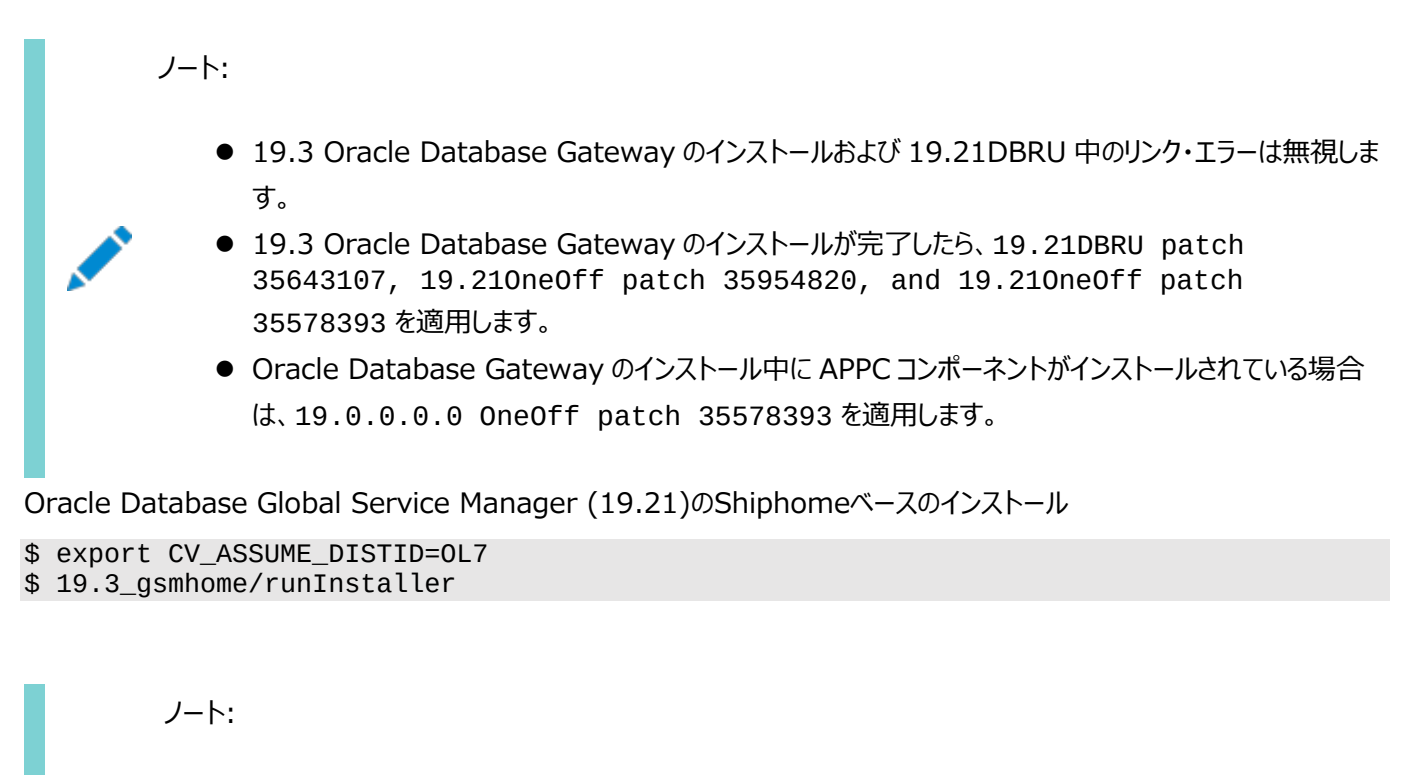

- 19.3 Oracle Database Global Service Manager のインストールおよび 19.21DBRU 中のリン ク・エラーは無視します。
- 19.3 Oracle Database Global Service Manager のインストールが完了したら、19.21DBRU patch 35643107 and 19.21OneOff patch 35954820 を適用します。

ノート:

クライアント、ゲートウェイおよび GSM のどれをインストールした場合も、パッチ適用後に、次のコマンドを実行して \$ORACLE\_HOME 内の実行可能ファイルおよびライブラリを再リンクしてください。

\$ORACLE\_HOME/bin/relink as\_installed

**親トピック:** [Oracle Database 19c](#page-24-0)のLinuxに影響する問題

## <span id="page-40-0"></span>**Oracle Linux 9およびRed Hat Enterprise Linux 9上のOracle Database 19cでサポートされていない製品**

このトピックでは、Oracle Linux 9およびRed Hat Enterprise Linux 9上のOracle Database 19cで使用できない製 品または機能について説明します。

- Oracle ASMライブラリ(Oracle ASMLIB)
- DBnest
- Oracle Machine Learning for R (OML4R)

**親トピック:** [Oracle Database 19c](#page-24-0)のLinuxに影響する問題

## <span id="page-41-0"></span>**Oracle DatabaseでのOracle Linux 9およびRed Hat Enterprise Linux 9に関する既知の問題および不具合**

この項では、Oracle Database ClientでのOracle Linux 9およびRed Hat Enterprise Linux 9に関連する問題につ いて説明します。

- [Oracle Bug#35521990](#page-41-1)
- [Oracle Bug#35547711](#page-41-2)
- [Oracle Bug#35448216](#page-42-0)
- [Oracle Bug#35584316](#page-42-1)
- [Oracle Bug#35614058](#page-42-2)

**親トピック:** [Oracle Database 19c](#page-24-0)のLinuxに影響する問題

#### <span id="page-41-1"></span>**バグ35521990**

Oracle Linux 9およびRed Hat Enterprise Linux 9でのOracle Database Client 32ビットのインストール中に、次の 警告メッセージが表示されます:

/bin/ld: libirc.a(fast\_memcpy\_pp.o): warning: relocation in read-only section `.text' INFO: /bin/ld: warning: creating DT\_TEXTREL in a shared object INFO: /bin/ld: libirc.a(sse2\_strspn.o): warning: relocation in read-only section `.text' INFO: /bin/ld: warning: creating DT\_TEXTREL in a shared object

19.19個別パッチ35700050の適用中に次の警告メッセージが表示されます:

OPatch found the word "warning" in the stderr of the make command. Please look at this stderr. You can re-run this make command. Stderr output: /bin/ld: \$ORACLE\_HOME/lib/libirc.a(fast\_memcpy\_pp.o):warning: relocation in read-only section `.text' /bin/ld: warning: creating DT\_TEXTREL in a shared object /bin/ld: \$ORACLE\_HOME/lib/libirc.a(sse2\_strspn.o): warning: relocation in read-only section `.text' /bin/ld: warning: creating DT\_TEXTREL in a shared object

回避策:

それらの警告メッセージは無視してください。

**親トピック:**Oracle DatabaseでのOracle Linux 9および[Red Hat Enterprise Linux 9](#page-41-0)に関する既知の問題および不 [具合](#page-41-0)

#### <span id="page-41-2"></span>**バグ35547711**

Oracle Linux 9およびRed Hat Enterprise Linux 9でのOracle Database Client 32ビットのインストール中に、 compat-libcap1-1.10パッケージとcompat-libstdc++-33パッケージが不足しているというエラーが発生します。 回避策:

「前提条件チェックの実行」画面で、compat-libcap1-1.10およびcompat-libstdc++-33欠落チェックに対して「す

ノート:

この画面にリストされたその他のチェック項目と問題は、すべて修正してください。

**親トピック:**Oracle DatabaseでのOracle Linux 9および[Red Hat Enterprise Linux 9](#page-41-0)に関する既知の問題および不 [具合](#page-41-0)

#### <span id="page-42-0"></span>**バグ35448216**

Oracle Linux 9およびRed Hat Enterprise Linux 9でのOracle Database Client 64ビットのインストール中に、 compat-libcap1-1.10パッケージが不足しているというエラーが発生します。

回避策:

「前提条件チェックの実行」画面で、compat-libcap1-1.10の欠落チェックに対して「すべて無視」を選択し、「インストー ル」をクリックしてインストールを続行してください。

ノート:

この画面にリストされたその他のチェック項目と問題は、すべて修正してください。

**親トピック:**Oracle DatabaseでのOracle Linux 9および[Red Hat Enterprise Linux 9](#page-41-0)に関する既知の問題および不 [具合](#page-41-0)

#### <span id="page-42-1"></span>**バグ35584316**

Oracle Linux 9やRed Hat Enterprise Linux 9では、g++11でビルドしたC++アプリケーションはOracle C++ Call Interface (OCCI)とともに使用できません。

回避策:

```
g++11でアプリケーションをビルドする場合は、次のコンパイル・オプションを使用してください。
```
-D\_GLIBCXX\_USE\_CXX11\_ABI=0 -Wno-narrowing

**親トピック:**Oracle DatabaseでのOracle Linux 9および[Red Hat Enterprise Linux 9](#page-41-0)に関する既知の問題および不 [具合](#page-41-0)

#### <span id="page-42-2"></span>**バグ35614058**

Oracle Linux 9上およびRed Hat Enterprise Linux 9上のOracle Database Client 19cでは、32ビット・バージョン と64ビット・バージョンの両方で、コンパイル中に静的クライアント・リンク・デモに失敗します。

回避策:

Oracle Database Client 19cでは、Oracle Linux 9上およびRed Hat Enterprise Linux 9上の32ビット・バージョン と64ビット・バージョンで、動的クライアント・リンク・デモのみがサポートされています。

**親トピック:**Oracle DatabaseでのOracle Linux 9および[Red Hat Enterprise Linux 9](#page-41-0)に関する既知の問題および不 [具合](#page-41-0)

### <span id="page-43-0"></span>**Standard Edition高可用性に関する既知の問題および不具合**

この項では、Standard Edition高可用性に関連する問題について説明します。

- [Bug 30821297](#page-43-1)
- [Bug 30979062](#page-43-2)
- [Bug 30992915](#page-43-3)
- [Bug 31114977](#page-44-0)
- [Bug 31128434](#page-44-1)
- [Bug 31128452](#page-44-2)
- [Bug 31146826](#page-44-3)
- [Bug 31156506](#page-45-0)
- [Bug 31188168](#page-45-1)
- [Bug 31264160](#page-45-2)

**親トピック:** [Oracle Database 19c](#page-24-0)のLinuxに影響する問題

#### <span id="page-43-1"></span>**バグ30821297**

Oracle Database Standard Edition 2では、マルチテナント・コンテナ・データベース(CDB)に複数のプラガブル・データ ベース(PDB)を作成できます。ただし、Oracle Database Configuration Assistant (Oracle DBCA)を使用して2番 目のPDBを作成すると、次のエラーが表示されます。

[FATAL] [DBT-11506] Creation of more than one PDB requires Enterprise Edition license.

回避策:

追加のPDBは、SQL文CREATE PLUGGABLE DATABASEを使用して作成してください。

#### **関連トピック**

[Oracle Multitenant](https://docs.oracle.com/pls/topic/lookup?ctx=en/database/oracle/oracle-database/19/rnrdm&id=MULTI-GUID-F90F2625-60F1-4C26-81D0-E91CAF540B22)管理者ガイド

**親トピック:** Standard Edition[高可用性の既知の問題および不具合](#page-43-0)

#### <span id="page-43-2"></span>**バグ30979062**

Standard Edition高可用性によって構成したデータベースの再配置を開始するために、srvctl relocate databaseコマンドを使用するときに、再配置先として構成されたノードに使用可能なOracle Databaseホームがないと、再 配置は予期されるとおりに失敗しますが、そのエラー・メッセージには失敗の理由が含まれていません。

この問題は、今後のOracle Database 19cリリース更新で修正される予定です。

回避策:

なし。

**親トピック:** Standard Edition[高可用性の既知の問題および不具合](#page-43-0)

#### <span id="page-43-3"></span>**バグ30992915**

Oracle Database Configuration Assistant (Oracle DBCA)を使用して、Oracle Clusterwareノードに単一インス タンス・データベースを作成すると、そのデータベースはOracle Clusterwareに登録されます。ところが、コマンドの出力は、次

のように間違った内容を示します。

#### Registering database with Oracle Restart

回避策:

なし。

**親トピック:** Standard Edition[高可用性の既知の問題および不具合](#page-43-0)

#### <span id="page-44-0"></span>**バグ31114977**

アクティブなデータベース・サービスがあるStandard Edition高可用性によって構成したOracle Databaseを再配置するとき に、そのデータベースに対してsrvctl status serviceコマンドを実行すると、サービスを実行しているインスタンスのリスト が空の状態で表示されます。ところが、そのデータベース・インスタンスではサービスが実行されています。

回避策:

なし。

**親トピック:** Standard Edition[高可用性の既知の問題および不具合](#page-43-0)

#### <span id="page-44-1"></span>**バグ31128434**

Standard Edition高可用性によって構成したデータベースの再配置を開始するために、srvctl relocate databaseコマンドを使用するときに、Oracle Databaseにサービスが登録されていると、マウント・ロックが保持されているた めにデータベース・インスタンスの停止が一定期間中断します。

データベース・インスタンスの中断時には登録されているサービスにアクセスできず、Oracle Databaseインスタンスは最終的に は現在のノードで停止して再配置先ノードで起動することになります。

回避策:

srvctl stop databaseコマンドに続けてsrvctl start database -node destination nodeコマンドを 使用して、停止の中断を回避してください。

**親トピック:** Standard Edition[高可用性の既知の問題および不具合](#page-43-0)

#### <span id="page-44-2"></span>**バグ31128452**

Standard Edition高可用性が構成されていてサービスが登録されているOracle Databaseにsrvctl config serviceコマンドを実行すると、最初のサービスの出力の最後でJava NULL pointer exceptionが発生します。

この問題は、今後のOracle Database 19cリリース更新で修正される予定です。

回避策:

なし。

**親トピック:** Standard Edition[高可用性の既知の問題および不具合](#page-43-0)

#### <span id="page-44-3"></span>**バグ31146826**

データベース・サービスが登録されていない単一インスタンスのOracle Database 19cリリース更新(RU) 19.7にStandard Edition高可用性を構成すると、インスタンスが異常終了したときにローカルの再起動が実行されます。ただし、データベースに サービスが追加された後では、ローカルの再起動が実行されなくなります。そのかわりに、異常終了の発生直後にデータベースの フェイルオーバーが実行されます。

この問題は、今後のOracle Database 19cリリース更新で修正される予定です。

回避策:

なし。

**親トピック:** Standard Edition[高可用性の既知の問題および不具合](#page-43-0)

### <span id="page-45-0"></span>**バグ31156506**

Oracle DatabaseホームのOracleベースがOracle Grid InfrastructureホームのOracleベースと同じときに、ユーザーが クラスタに新しいノードを追加すると、Oracle Databaseホーム・ユーザーは、Oracle Databaseホームに含まれる Oraclebaseの一部のサブディレクトリへのアクセス権を失います。

回避策:

Oracle Grid InfrastructureとOracle Databaseのインストールに対するOracleベースとして、それぞれに専用のディレク トリを使用してください。

**親トピック:** Standard Edition[高可用性の既知の問題および不具合](#page-43-0)

### <span id="page-45-1"></span>**バグ31188168**

Standard Edition単一インスタンスOracle Database 19cホームからsrvctl relocate database -helpコマ ンドを使用すると、プロンプトには、Oracle Real Application Clusters One Node (Oracle RAC One Node)につい ての使用方法とヘルプ・メッセージが誤って表示されます。Oracle Database 19cリリース更新(RU) 19.7以降、このコマン ドはStandard Edition高可用性に適用され、それに対応する使用方法とヘルプ・メッセージが含まれている必要があります。

この問題は、今後のOracle Databse 19cリリース更新で修正される予定です。

回避策:

#### **関連トピック**

- [Oracle Database](https://docs.oracle.com/pls/topic/lookup?ctx=en/database/oracle/oracle-database/19/rnrdm&id=ADMIN-GUID-4B255433-4F5D-4A75-BB05-EBAB41361B5E)管理者ガイド
- Oracle Clusterware[管理およびデプロイメント・ガイド](https://docs.oracle.com/pls/topic/lookup?ctx=en/database/oracle/oracle-database/19/rnrdm&id=RACAD-GUID-1DCA9E3F-B929-4555-B673-921FF3588AC3)

**親トピック:** Standard Edition[高可用性の既知の問題および不具合](#page-43-0)

#### <span id="page-45-2"></span>**バグ31264160**

Oracle Database 19cリリース更新(RU) 19.7以降では、srvctl addまたはmodify databaseコマンドを使用して、 複数ノードのノード・リストを設定した-nodeオプションを指定することで、Standard Edition高可用性を構成します。ただし、 これらのコマンドからの使用方法メッセージ(-helpオプションを指定してOracle Database Standard Edition 2データ ベース・ホームから実行したときなど)は、そのコマンドの使用方法を示しません。

この問題は、今後のOracle Database 19cリリース更新で修正される予定です。

回避策:

#### **関連トピック**

- [Oracle Database](https://docs.oracle.com/pls/topic/lookup?ctx=en/database/oracle/oracle-database/19/rnrdm&id=ADMIN-GUID-4B255433-4F5D-4A75-BB05-EBAB41361B5E)管理者ガイド
- Oracle Clusterware[管理およびデプロイメント・ガイド](https://docs.oracle.com/pls/topic/lookup?ctx=en/database/oracle/oracle-database/19/rnrdm&id=RACAD-GUID-1DCA9E3F-B929-4555-B673-921FF3588AC3)

**親トピック:** Standard Edition[高可用性の既知の問題および不具合](#page-43-0)

## **4 Oracle Database 19cのLinux for ARM (aarch64)用Oracleに影響する問題**

このトピックでは、Oracle Database 19cのLinux for ARM (aarch64)用Oracle Databaseの最新の機能と変更につ いて説明します。

- Oracle Database 19cのLinux for ARM (aarch64)のサポート対象外の製品 このトピックでは、Oracle Database 19cで使用できない製品または機能について説明します。
- Oracle Database 19cのLinux for ARM (aarch64)のオープン不具合 この項では、Oracle Database 19cのLinux for ARM (aarch64)に関連する問題について説明します:
- トランスポータブル表領域を使用したデータ移行に対する制限 Oracle Database 19c (リリース19.19以上)、Linux x86-64およびMicrosoft Windows x64からOracle Database 19c (リリース19.19以上)のLinux for ARM (aarch64)へのトランスポータブル表領域(TTS)を使用 したデータ移行は、単純なスキーマでのみサポートされます。
- クロス・プラットフォームPDB移動の前提条件 次のステップを実行して、PDBクロス・プラットフォームをソース・リリース19.19 RU (Linux x86-64およびMicrosoft Windows x64)からターゲット・リリース19.19 Linux for ARM (aarch64)に移動します。

## **Oracle Database 19cのLinux for ARM (aarch64) のサポート対象外の製品**

このトピックでは、Oracle Database19cで使用できない製品または機能について説明します。

次の製品は、Oracle Database 19cのLinux for ARM (aarch64)ではサポートされていません:

- PLSQL Just-in-Time (JIT)コンパイラ
- $\bullet$  JAVAVM JIT
- Oracle Cluster File System (OCFS2)
- Oracle ASMフィルタ・ドライバ(Oracle ASMFD)
- Oracle Database Gateway (PG4APPCおよびPG4MQ)
- Oracle Machine Learning for Python (OML4PY)
- Zero Data Loss Recovery Appliance (ZDLRA)へのOracle Databaseバックアップ
- Pro\*COBOL
- Pro\*FORTRAN
- Oracle Messaging Gateway (MGW)
- Oracle ASMライブラリ(Oracle ASMLIB)
- **•** DBnest
- Oracle Big Data SQL
- Oracle R
- Oracle Machine Learning for R (OML4R)

次のシナリオは、Oracle Database 19cのLinux for ARM (aarch64)でテストされなかったため、期待どおりに動作しない 可能性があります。

- 標準のIPv6アドレス表記によるOracle Grid InfrastructureおよびOracle RAC。
- VIPアドレス用の動的ホスト構成プロトコル(DHCP)、およびグリッド・ネーミング・サービス(GNS)を使用したOracle Grid Infrastructureの単一クライアント・アクセス名(SCAN)アドレスの使用。

#### **関連トピック**

[トランスポータブル表領域を使用したデータ移行に対する制限](#page-54-0)

**親トピック:** Oracle Database 19cのLinux for ARM (aarch64)用Oracleに影響する問題

## **Oracle Database 19cのLinux for ARM (aarch64) のオープン不具合**

この項では、Oracle Database 19cのLinux for ARM (aarch64)に関連する問題について説明します:

- Oracle Bug#34398211
- Oracle Bug#34501504
- Oracle Bug#34485708
- Oracle Bug#35386579

**親トピック:** Oracle Database 19cのLinux for ARM (aarch64)用Oracleに影響する問題

SSH構成の問題のためにグリッドからのノードの追加が失敗し、次のエラーが返されます:

[INS-06003] Failed to setup passwordless SSH connectivity with the following node(s): node1, node2

#### 回避策:

パスワードなしのSSH構成は、必須のインストール要件です。SSHは、インストール時にクラスタ・メンバー・ノードの構成に使用 され、またインストール後にはコンフィギュレーション・アシスタント、Oracle Enterprise Manager、Opatchおよび他の機能に よって使用されます。

システムにOpenSSH 7.8以降が構成されている場合、OUIを使用したパスワードなしSSHの自動構成は失敗します。

addnode操作を実行する前に、追加するノードにSSHを手動で設定します。

#### **関連トピック**

[すべてのクラスタ・ノードでの手動による](https://docs.oracle.com/pls/topic/lookup?ctx=en/database/oracle/oracle-database/19/rnrdm&id=CWLIN-GUID-6147C3B4-2B41-4F2B-808F-74B2D0F39E4D)SSHの構成

シェルのTZ環境変数がクラスタウェアのタイムゾーンと同期していない場合は、データがoclumon dumpnodeviewの一部と して表示されない可能性があります。

回避策:

クラスタウェアのタイムゾーンに基づいてTZ環境変数を設定します。

SSH構成の問題のためにグリッドからのノードの削除が失敗し、次のエラーが返されます:

[PILOT-00452] Unable to establish SSH connection to node1 to execute command "Grid\_home/deinstall/deinstall" CAUSE: An attempt to connect to specified node to execute specified command using SSH failed. ACTION: Make sure that the specified node is reachable and the SSH daemon on the specified node is alive.

回避策:

すべてのノードで次のコマンドを実行して、OpenSSH形式をRSA形式に更新します:

ssh-keygen -p -f private\_key\_location -m pem Example: ssh-keygen -p -f ~/.ssh/id\_rsa -m pem

ソース・リリース19.19 RU (Linux x86-64およびMicrosoft Windows x64)からターゲット・リリースLinux for ARM (aarch64)へのPDBの移行中に、バックアップ・セットから外部PDBをリストアしようとしたときに、aarch64で次の問題が発生 することがあります:

- database (19.0.0.0.0 1.8) does not match that of the oracle executable (19.0.0.0.230117 1.8)

回避策:

問題を解決するには、次のSQLを実行します:

```
SQL> alter session set "_ORACLE_SCRIPT"=true;
Session altered.
SQL> DECLARE n varchar2(100);
BEGIN
n := dbms_iava_test.funcall('-rujs', ''));initjvmaux.validate_javavm;
END;
/
  2 3 4 5 6 7 8 9
PL/SQL procedure successfully completed.
SQL> select dbms_java.get_jdk_version from dual; 
GET_JDK_VERSION
------------
1.8.0_371
```
## <span id="page-54-0"></span>**トランスポータブル表領域を使用したデータ移行に対する制限**

Oracle Database 19c (リリース19.19以上)、Linux x86-64およびMicrosoft Windows x64からOracle Database 19c (リリース19.19以上)のLinux for ARM (aarch64)へのトランスポータブル表領域(TTS)を使用したデー タ移行は、単純なスキーマでのみサポートされます。

より複雑なスキーマでは、ガード列およびその他の問題に関連する問題が発生する可能性があります。

ソースと宛先の両方が同じメジャー・バージョンで同じRUレベルである場合、クロス・プラットフォーム・トランスポータブル表領域は、 ソースLinux x86-64およびMicrosoft Windows x64からターゲットLinux for ARM (aarch64)に対してのみサポートさ れます。たとえば、ソース・リリース19.19 RU (Linux x86-64およびMicrosoft Windows x64)からターゲット・リリース 19.19 Linux for ARM (aarch64)などです。

**親トピック:** Oracle Database 19cのLinux for ARM (aarch64)用Oracleに影響する問題

## **クロス・プラットフォームPDB移動の前提条件**

次のステップを実行して、PDBクロス・プラットフォームをソース・リリース19.19 RU (Linux x86-64およびMicrosoft Windows x64)からターゲット・リリース19.19 Linux for ARM (aarch64)に移動します。

ソース・コンテナからPDBを切断する前に、次の問合せを実行してdatapatchインベントリをクリアします:

/\* Delete all rows from datapatch tables to clear the inventory \*/ alter session set container=pdb\_name; delete from dba\_registry\_sqlpatch; delete from dba\_registry\_sqlpatch\_ru\_info; commit;

**親トピック:** Oracle Database 19cのLinux for ARM (aarch64)用Oracleに影響する問題

## <span id="page-56-0"></span>**5 Oracle Database 19cのLinux for ARM (aarch64)用Oracle Instant Clientに影響する問題**

このトピックでは、Oracle Database 19cのLinux for ARM (aarch64)用Oracle Instant Clientの最新の機能と変 更について説明します。

 [Linux for ARM \(aarch64\)](#page-56-1)のサポート対象外の製品 このトピックでは、Oracle Database 19cで使用できない製品または機能について説明します。

## <span id="page-56-1"></span>**Linux for ARM (aarch64)のサポート対象外の製品**

このトピックでは、Oracle Database19cで使用できない製品または機能について説明します。

次の製品は、Linux for ARM (aarch64)ではサポートされていません。

- Pro\*COBOL
- Pro\*FORTRAN

**親トピック**: Oracle Database 19 cの[Linux for ARM \(aarch64\)](#page-56-0)用Oracle Instant Clientに影響する問題

## <span id="page-57-0"></span>**6 Oracle Database 19cのOracle Solarisに影響する**

## **問題**

これらのトピックでは、Oracle Database19cのOracle Solarisの最新の機能と変更について説明します。

- Oracle Solaris[のサポート対象外の製品](#page-57-1) Oracle Database 19cのこのリリースで使用できない製品または機能のリストに加えて、Oracle Solarisでは次の 製品がサポートされていません。
- [製品サポート](#page-57-3) Oracle Database19cでサポートされている製品または機能は次のとおりです。
- Oracle Solaris用Oracle[クライアント・ライブラリによるアプリケーションのリンク](#page-58-0) Oracle Solaris上でクライアント・コードをリンクするには、動的Oracleクライアント・ライブラリを使用する必要がありま す。
- Oracle Solaris[のインストール前の要件](#page-58-1) Oracle Database 19cのインストールの事前要件は、インストレーション・ガイドを参照してください。
- Oracle Solaris[のインストール、構成およびアップグレードの問題](#page-58-2) これらのトピックでは、Oracle Databaseのインストール、構成およびアップグレードに影響する問題について説明しま す。
- Oracle Solaris[に影響するオープン不具合](#page-59-2) リリース時点で、Oracle Solarisに影響するオープン不具合はありません。

### <span id="page-57-1"></span>**Oracle Solarisのサポート対象外の製品**

Oracle Database 19cのこのリリースで使用できない製品または機能のリストに加えて、Oracle Solarisでは次の製品がサ ポートされていません。

- Net Configuration Assistantのサポート
- [Oracle Bug#21816875](#page-57-2)

Net Configuration Assistant (NETCA)は、Oracle Solaris on SPARC (32-Bit)およびOracle Solaris on x86 (32-Bit)クライアント・プラットフォームではサポートされていません。

**親トピック:** [Oracle Database 19c](#page-57-0)のOracle Solarisに影響する問題

#### <span id="page-57-2"></span>**Oracle Bug#21816875**

Net Configuration Assistant (NETCA)は、Oracle Solaris on SPARC (32-Bit)およびOracle Solaris on x86 (32-Bit)クライアント・プラットフォームではサポートされていません。

**親トピック:** Oracle Solaris[のサポート対象外の製品](#page-57-1)

### <span id="page-57-3"></span>**製品サポート**

Oracle Database19cでサポートされている製品または機能は次のとおりです。

● SPARC トのOracle Solarisのサポート

Oracle Database 19cは、Oracle Solaris on SPARC (64-bit)でサポートされています。

- データベース・スマート・フラッシュ・キャッシュのサポート データベース・スマート・フラッシュ・キャッシュは、Oracle Solarisでサポートされています。
- Oracle ACFSおよびOracle ADVMのサポート

Oracle ADVMは、Oracle Automatic Storage Managementディスク・グループのRAWディスクをサポートして いますが、RAWで作成されたOracle ADVMデバイス特殊ファイルはサポートされません。Oracle ADVMは、ブロッ ク・デバイス特殊ファイルのみをサポートしています。

サポート対象のプラットフォームおよびリリースについての最新情報は、でMy Oracle Support [\(https://support.oracle.com\)](https://support.oracle.com/)のノート1369107.1を参照してください。

**親トピック:** [Oracle Database 19c](#page-57-0)のOracle Solarisに影響する問題

## <span id="page-58-0"></span>**Oracle Solaris用Oracleクライアント・ライブラリによるアプリケーションのリ ンク**

Oracle Solaris上でクライアント・コードをリンクするには、動的Oracleクライアント・ライブラリを使用する必要があります。

静的Oracleクライアント・ライブラリはリンクしないでください。

**親トピック:** [Oracle Database 19c](#page-57-0)のOracle Solarisに影響する問題

### <span id="page-58-1"></span>**Oracle Solarisのインストール前の要件**

Oracle Database 19cのインストールの事前要件は、インストレーション・ガイドを参照してください。

**親トピック:** Oracle Database 19cの[Oracle Solaris](#page-57-0)に影響する問題

## <span id="page-58-2"></span>**Oracle Solarisのインストール、構成およびアップグレードの問題**

次のトピックでは、Oracle Databaseのインストール、構成およびアップグレードに影響する問題について説明します。

- [Oracle Bug#21800407](#page-58-3)
- [Oracle Bug#28650933](#page-59-0)
- [Oracle Bug#24355490](#page-59-1)

**親トピック:** [Oracle Database 19c](#page-57-0)のOracle Solarisに影響する問題

#### <span id="page-58-3"></span>**Oracle Bug#21800407**

英語および日本語の環境でOracle Databaseをインストールする場合、Oracle Universal Installer (OUI)、 Database Configuration Assistant (DBCA)およびDatabase Upgrade Assistant (DBUA)の各ページの黄色が、 バックグラウンド・フォントによって不正確な表示となります。

回避策:

Oracle Databaseをインストールする前に、次のコマンドを実行します。

export \_JAVA\_OPTIONS='-Dsun.java2d.xrender=false'

**親トピック:** Oracle Solaris[のインストール、構成およびアップグレードの問題](#page-58-2)

<span id="page-59-0"></span>Oracle Secure Backupライブラリはlibnls.soに依存しているため、標準のシステム・ライブラリ・パスでlibnls.soライ ブラリを使用できない場合、Oracle Solaris 11.4にOracle Secure Backup 12.2をインストールして使用すると、障害が 発生することがあります。

回避策:

Oracle SolarisのOSバージョンをOracle Solaris 11.4.6.4.0.にアップグレードしてから、Oracle Secure Backup 12.2をインストールします。別の解決策としては、Oracle Secure Backup 12.2をインストールする必要があるOracle Solaris 11.4マシンの/usr/lib/64パスに、Oracle Solaris 11.3マシンの/usr/ib/64/libnls.so.1ファイルをコ ピーする方法があります。

**親トピック:** Oracle Solaris[のインストール、構成およびアップグレードの問題](#page-58-2)

#### <span id="page-59-1"></span>**Oracle Bug#24355490**

Oracle Solaris 10上でOracle Grid Infrastructureホームをインストールまたはアップグレードしているとき、必要なソフト ウェアの場所がソフト・リンクの下にある場合、Oracle Grid Infrastructureインストーラがソフトウェアの場所として物理パスを 誤って設定します。

回避策:

次のステップを実行します。

- 1.必要なOracleホーム・パスへの完全なパスを指定して、Oracle Grid Infrastructureインストーラを設定します。 Complete Oracle home path/gridSetup.sh
- **2.** Oracle Grid Infrastructureのインストールを続行します。

**親トピック:** Oracle Solaris[のインストール、構成およびアップグレードの問題](#page-58-2)

### <span id="page-59-2"></span>**Oracle Solarisに影響するオープン不具合**

リリース時点で、Oracle Solarisに影響するオープン不具合はありません。

**親トピック:** [Oracle Database 19c](#page-57-0)のOracle Solarisに影響する問題

## <span id="page-60-0"></span>**7 Oracle Database 19cでのHP-UX Itaniumに影響す**

## **る問題**

これらのトピックでは、Oracle Database19cでのHP-UX Itaniumに関する最新の機能と変更点について説明します。

- HP-UX Itanium[のサポート対象外の製品](#page-60-1) Oracle Database 19cのこのリリースで使用できない製品または機能のリストに加え、次の製品および機能がサポー トされていません。
- [製品サポート](#page-60-2) 現時点では、HP-UX Itanium上のOracle Database19cに、サポートされていない製品または機能はありません。
- HP-UX Itanium用Oracle[クライアント・ライブラリによるアプリケーションのリンク](#page-60-3) HP-UX Itanium上でクライアント・コードをリンクするには、動的Oracleクライアント・ライブラリを使用する必要があり ます。
- HP-UX Itanium[でのインストール前の要件](#page-60-4) Oracle Database 19cのインストールの事前要件は、インストレーション・ガイドを参照してください。
- HP-UX Itanium[でのインストール、構成およびアップグレードの問題](#page-61-0) このトピックでは、Oracle Databaseのインストール、構成およびアップグレードに影響する問題について説明します。

## <span id="page-60-1"></span>**HP-UX Itaniumのサポート対象外の製品**

Oracle Database 19cのこのリリースで使用できない製品または機能のリストに加えて、次の製品および機能がサポートされ ていません。

- データベース・スマート・フラッシュ・キャッシュのサポート
- Oracle ASM Filter Driverのサポート

**親トピック:** [Oracle Database 19c](#page-60-0)でのHP-UX Itaniumに影響する問題

### <span id="page-60-2"></span>**製品サポート**

現時点では、HP-UX Itanium上のOracle Database19cに、サポートされていない製品または機能はありません。

**親トピック:** [Oracle Database 19c](#page-60-0)でのHP-UX Itaniumに影響する問題

## <span id="page-60-3"></span>**HP-UX Itanium用Oracleクライアント・ライブラリによるアプリケーションの リンク**

HP-UX Itanium上でクライアント・コードをリンクするには、動的Oracleクライアント・ライブラリを使用する必要があります。 静的Oracleクライアント・ライブラリはリンクしないでください。

**親トピック:** [Oracle Database 19c](#page-60-0)でのHP-UX Itaniumに影響する問題

### <span id="page-60-4"></span>**HP-UX Itaniumでのインストール前の要件**

Oracle Database 19cのインストールの事前要件は、インストレーション・ガイドを参照してください。

### <span id="page-61-0"></span>**HP-UX Itaniumでのインストール、構成およびアップグレードの問題**

このトピックでは、Oracle Databaseのインストール、構成およびアップグレードに影響する問題について説明します。

- [Oracle Bug#27367949](#page-61-1)
- [Oracle Bug#28340043](#page-61-2)
- [Oracle Bug#29198896](#page-62-0)

**親トピック:** [Oracle Database 19c](#page-60-0)でのHP-UX Itaniumに影響する問題

#### <span id="page-61-1"></span>**Oracle Bug#27367949**

一部のOracle Databaseインストール・シナリオでは、Database Upgrade Assistant (DBUA)によって、前提条件チェッ クの失敗が報告され、次のエラーが返されます。

```
Oracle OLAP API UPGRADED 18.1.0.0.0 00:00:18
Upgrade Datapatch Error: prereq checks failed! 
Upgrade Datapatch 00:00:37
```
さらに、catupgrd\_datapatch\_normal.logで、次のエラーが返されます。

Connecting to database...OK Gathering database info...done Bootstrapping registry and package to current versions...done Error: prereq checks failed! verify\_queryable\_inventory returned ORA-20001: Latest xml inventory is not loaded into table Prereq check failed, exiting without installing any patches.

回避策:

Oracle Database18c Oracleホームを所有するOracleユーザーと同じグループIDを持つユーザーとしてDBUAを起動しま す。

たとえば、ユーザーasmadminがシステム上のOracleホームのグループ所有者である場合は、newgrpを使用して、そのユー ザーのプライマリ・グループをasmadminグループに変更します。

bash-4.3\$ ls -l \$ORACLE\_HOME/bin/oracle -rwsr-s--x 1 oracle asmadmin 1133380232 Feb 14 00:36 bin/oracle bash-4.3\$ newgrp asmadmin bash-4.3\$ \$ORACLE\_HOME/bin/dbua

**親トピック:** HP-UX Itanium[でのインストール、構成およびアップグレードの問題](#page-61-0)

#### <span id="page-61-2"></span>**Oracle Bug#28340043**

一部のOracle Databaseインストール・シナリオでは、Database Configuration Assistant (DBCA)を使用してデータ ベースを作成するとINVALID JAVAVMコンポーネントとなり、Database Upgrade Assistant (DBUA)を使用してデータ ベースをアップグレードすると前提条件チェックの失敗が報告されて次のエラーが返されます。

```
Oracle OLAP API UPGRADED 18.1.0.0.0 00:00:18
Upgrade Datapatch Error: prereq checks failed! 
Upgrade Datapatch 00:00:37
```
さらに、catupgrd\_datapatch\_normal.logで、次のエラーが返されます。

Connecting to database...OK Gathering database info...done Bootstrapping registry and package to current versions...done Error: prereq checks failed! verify\_queryable\_inventory returned ORA-20001: Latest xml inventory is not loaded into table Prereq check failed, exiting without installing any patches.

回避策:

Oracle Database18c Oracleホームを所有するOracleユーザーと同じグループIDを持つユーザーとしてDBCAまたは DBUAを起動します。

たとえば、ユーザーasmadminがシステム上のOracleホームのグループ所有者である場合は、newgrpを使用して、そのユー ザーのプライマリ・グループをasmadminグループに変更します。

bash-4.3\$ ls -l \$ORACLE\_HOME/bin/oracle -rwsr-s--x 1 oracle asmadmin 1133380232 Feb 14 00:36 bin/oracle bash-4.3\$ newgrp asmadmin bash-4.3\$ \$ORACLE\_HOME/bin/dbua

**親トピック:** HP-UX Itanium[でのインストール、構成およびアップグレードの問題](#page-61-0)

#### <span id="page-62-0"></span>**Oracle Bug#29198896**

Database Configuration Assistant (DBCA)を使用してOracle Databaseをスタンバイとして複製する際、RMANの DUPLICATEはパスワード・ファイルをOracle Automatic Storage Management (Oracle ASM)から非ASM (または その逆)にコピーしようとします。パスワード・ファイルはコピーされますが、クローンのパスワード・ファイルを読み取ることができないた め、次のエラーが返されます。

"ORA-01017: invalid username/password; logon denied" on clone instance reconnection"

回避策:

Oracle ASMにソース・インスタンスのパスワード・ファイルがある場合は、Oracle ASMでのみクローン・インスタンスのパスワード を定義し、非ASMのファイル・システムにソース・パスワード・ファイルがある場合は、非ASMファイル・システムにクローン・インスタ ンスのパスワード・ファイルを保持します。

**親トピック:** HP-UX Itanium[でのインストール、構成およびアップグレードの問題](#page-61-0)

## <span id="page-63-0"></span>**8 Oracle Database 19cでのIBM AIX on POWER Systemsプラットフォームに影響する問題**

これらのトピックでは、Oracle Databaseリリース19cの最新の機能と変更について説明します。

- IBM AIX on POWER Systems[プラットフォームのサポート対象外の製品](#page-63-1)
- IBM AIX on POWER Systemsプラットフォーム用Oracle[クライアント・ライブラリによるアプリケーションのリンク](#page-63-2)
- IBM AIX on POWER Systems[プラットフォームでのインストール前の要件](#page-63-3)
- IBM AIX on POWER Systems[プラットフォームでのインストール、構成およびアップグレードの問題](#page-63-4)
- IBM AIX on POWER Systems[プラットフォームに影響する未解決の不具合](#page-65-0)

## <span id="page-63-1"></span>**IBM AIX on POWER Systemsプラットフォームのサポート対象外の製品**

現時点で、IBM AIX on POWER Systemsプラットフォームでサポートされていない製品はありません。Oracle Database 19cのすべてのプラットフォームで使用できない製品または機能のリストを参照してください。

**親トピック:** Oracle Database 19cでの[IBM AIX on POWER Systems](#page-63-0)プラットフォームに影響する問題

## <span id="page-63-2"></span>**IBM AIX on POWER Systemsプラットフォーム用Oracleクライアント・ラ イブラリによるアプリケーションのリンク**

Linux上でクライアント・コードをリンクするには、動的Oracleクライアント・ライブラリを使用する必要があります。 静的Oracleク ライアント・ライブラリはリンクしないでください。

**親トピック:** Oracle Database 19cでの[IBM AIX on POWER Systems](#page-63-0)プラットフォームに影響する問題

## <span id="page-63-3"></span>**IBM AIX on POWER Systemsプラットフォームでのインストール前の要 件**

Oracle Database 19cのインストールの事前要件は、インストレーション・ガイドを参照してください。

**親トピック:** Oracle Database 19cでの[IBM AIX on POWER Systems](#page-63-0)プラットフォームに影響する問題

## <span id="page-63-4"></span>**IBM AIX on POWER Systemsプラットフォームでのインストール、構成お よびアップグレードの問題**

次のトピックでは、Oracle Databaseのインストール、構成およびアップグレードに影響する問題について説明します。

- [Oracle Bug#29053538](#page-64-0)
- [Oracle Bug#29434250](#page-64-1)
- [Oracle Bug#29052788](#page-64-2)
- [Oracle Bug#29178036](#page-64-3)

**親トピック:** Oracle Database 19cでの[IBM AIX on POWER Systems](#page-63-0)プラットフォームに影響する問題

<span id="page-64-0"></span>Oracleデータベース・インスタンスでは、起動時にlibora\_netlib.soがロードされます。このライブラリには、IBM XL Fortranランタイム・ライブラリへの依存性があります。システムにインストールされていない場合、次のエラーで起動が失敗します。 ORA-40238: invalid linear algebra shared library

回避策:

15.1用のXL Fortran Runtime for AIX Fix Pack 10 (February 2018 PTF)をインストールします。

15.1用のXL Fortran Runtime for AIX Fix Pack 10 (February 2018 PTF)を次のサイトからダウンロードしてインス トールします。

[https://www-01.ibm.com/support/docview.wss?uid=swg24044611](https://support.microsoft.com/en-in/help/3179560/update-for-visual-c-2013-and-visual-c-redistributable-package) 

**親トピック:** IBM AIX on POWER Systems[プラットフォームでのインストール、構成およびアップグレードの問題](#page-63-4)

#### <span id="page-64-1"></span>**Oracle Bug#29434250**

Enterprise Manager Cloud Control (EMCC)に登録することによって、Oracle Database 19cまたはOracle Grid Infrastructure 19cをインストールするか、以前のバージョンからOracle Database 19cまたはOracle Grid Infrastructure 19cにアップグレードした場合、インストーラがクラッシュすることがあります。

回避策:

インストールまたはアップグレード中に、EMCCに登録しないでください。かわりに、インストールおよびアップグレードの完了後に、 EMCC WebコンソールまたはEnterprise Managerコマンドライン・インタフェース(EMCLI)コマンドを使用し、ホストを検出し てターゲットを追加します。

**親トピック:** IBM AIX on POWER Systems[プラットフォームでのインストール、構成およびアップグレードの問題](#page-63-4)

#### <span id="page-64-2"></span>**Oracle Bug#29052788**

一部の環境では、DHCP (Dynamic Host Configuration Protocol)のリースが更新されるたびに、異なるIPアドレスが 割り当てられます。クロスドメイン・プロトコル(CDP)デーモンにはそれらの変更が認識されず、CDPリソースを再起動しないかぎり IPアドレスが変更されていないことが想定されます。たとえば、SCANが停止した場合です。IPアドレスが変更された場合、その IPでCDPに到達できないときにウィンドウが表示され、最終的にエージェントはクリーン・アクションを実行して再起動します。

回避策:

SCAN VIPのIPが変更されたときにCDPがオフラインであることが判明した場合は、srvctl start cdpを使用して再起 動します。

**親トピック:** IBM AIX on POWER Systems[プラットフォームでのインストール、構成およびアップグレードの問題](#page-63-4)

#### <span id="page-64-3"></span>**Oracle Bug#29178036**

IBM AIX on Power Systems 7.1上のOracle RAC One Nodeデータベース・ソフトウェアでSHUTDOWN ABORTを 発行すると、すぐに終了せず、フェイルオーバーに失敗します。

回避策:

IBM AIX on Power Systems 8以降およびAIX 7.2は、アクティブ・メモリー拡張(AME)にハードウェア圧縮を使用するた め、AMEで64kのページの使用をサポートできます。AIX 7.1以前では、AMEを有効にすると64kのページがサポートされず、

かわりに4kページが使用されます。Oracle Databaseで4kのページを使用する特定のシナリオでは、データベースの起動、停 止など特定の操作に時間がかかることがあります。64kのページを有効にしてAIX 8以降およびAIX 7.2以降を使用する場合 を除き、Oracle RAC One Nodeデータベース・ソフトウェアでAMEを使用することはお薦めしません。

**親トピック:** IBM AIX on POWER Systems[プラットフォームでのインストール、構成およびアップグレードの問題](#page-63-4)

## <span id="page-65-0"></span>**IBM AIX on POWER Systemsプラットフォームに影響する未解決の不具 合**

これらのトピックでは、Oracle Databaseリリース19cの最新の機能と変更について説明します。

**親トピック:** Oracle Database 19cでの[IBM AIX on POWER Systems](#page-63-0)プラットフォームに影響する問題

## <span id="page-66-0"></span>**9 Oracle Database 19cのMicrosoft Windowsに影**

## **響する問題**

これらのトピックでは、Oracle Database19cのMicrosoft Windowsの最新の機能と変更について説明します。

- Microsoft Windows[のサポート対象外の製品](#page-66-1) 現時点では、サポートされていないMicrosoft Windows固有の製品はありません。
- [製品サポート](#page-66-2) これらが、Oracle Database19cでサポートされている製品または機能です。
- Microsoft Windows用Oracle[クライアント・ライブラリによるアプリケーションのリンク](#page-67-0) Microsoft Windows上でクライアント・コードをリンクするには、動的Oracleクライアント・ライブラリを使用する必要が あります。
- Microsoft Windows[のインストール前の要件](#page-67-1) Oracle Database 19cのインストールの事前要件は、インストレーション・ガイドを参照してください。
- Microsoft Windows[のインストール、構成およびアップグレードの問題](#page-68-0) これらのトピックでは、Oracle Databaseのインストール、構成およびアップグレードに影響する問題について説明しま す。

## <span id="page-66-1"></span>**Microsoft Windowsのサポート対象外の製品**

現時点では、サポートされていないMicrosoft Windows固有の製品はありません。

**親トピック:** [Oracle Database19c](#page-66-0)のMicrosoft Windowsに影響する問題

## <span id="page-66-2"></span>**製品サポート**

これらが、Oracle Database19cでサポートされている製品または機能です。

Oracle ACFSおよびOracle ADVMのサポート

Oracle ADVMは、Oracle Automatic Storage Managementディスク・グループのRAWディスクをサポートしていますが、 RAWで作成されたOracle ADVMデバイス特殊ファイルはサポートされません。Oracle ADVMは、ブロック・デバイス特殊ファ イルのみをサポートしています。

サポート対象のプラットフォームおよびリリースについての最新情報は、でMy Oracle Support [\(https://support.oracle.com\)](https://support.oracle.com/)のノート1369107.1を参照してください。

Oracle Fail Safe Serverリリース4.2.1のサポート

Oracle Fail Safe Serverリリース4.2.1は、次の表に示されているソフトウェアでサポートされています。

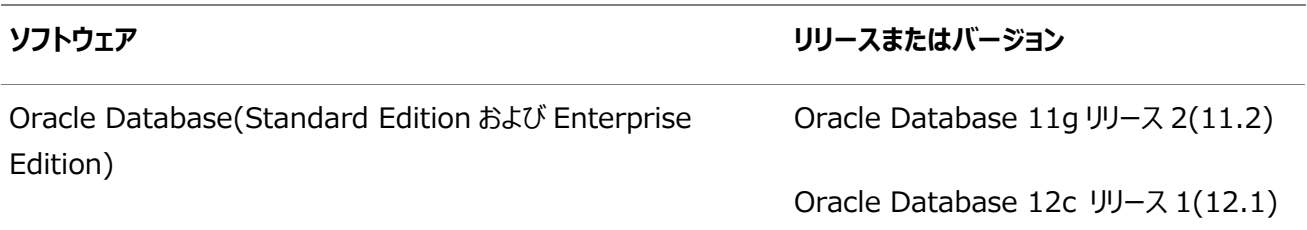

#### **ソフトウェア リリースまたはバージョン**

Oracle Database 12c リリース 2 (12.2)

Oracle Database 18c

Oracle Database 19c

Microsoft Windows プラットフォーム インプリング Microsoft Windows Server 2012

Microsoft Windows Server 2012 R2

Microsoft Windows Server 2016

Microsoft Windows Server 2019

Oracle Fail Safe Clientリリース4.2.1のサポート

クライアントであるOracle Fail Safe Managerは、Oracle Fail Safe Serverバージョン3.4.2.4以降のパッチ・セットと動 作します。Oracle Fail Safe Managerは、次のオペレーティング・システムでサポートされています。

- Microsoft Windows Server 2012
- **Microsoft Windows Server 2012 R2**
- Microsoft Windows Server 2016
- Microsoft Windows Server 2019
- Windows 7
- Windows 8
- Windows 8.1
- Windows 10

Oracle Fail Safeの最新の動作保証情報については、My Oracle Support [\(https://support.oracle.com\)](https://support.oracle.com/)で動作 保証タブを参照してください。

**親トピック:** [Oracle Database19c](#page-66-0)のMicrosoft Windowsに影響する問題

## <span id="page-67-0"></span>**Microsoft Windows用Oracleクライアント・ライブラリによるアプリケーショ ンのリンク**

Microsoft Windows上でクライアント・コードをリンクするには、動的Oracleクライアント・ライブラリを使用する必要があります。

静的Oracleクライアント・ライブラリはリンクしないでください。

**親トピック:** [Oracle Database19c](#page-66-0)のMicrosoft Windowsに影響する問題

### <span id="page-67-1"></span>**Microsoft Windowsのインストール前の要件**

Oracle Database 19cのインストールの事前要件は、インストレーション・ガイドを参照してください。

**親トピック:** [Oracle Database19c](#page-66-0)のMicrosoft Windowsに影響する問題

### <span id="page-68-0"></span>**Microsoft Windowsのインストール、構成およびアップグレードの問題**

次のトピックでは、Oracle Databaseのインストール、構成およびアップグレードに影響する問題について説明します。

- [Oracle Bug#20918120](#page-68-1)
- [Oracle Bug#21325903](#page-68-2)
- [Oracle Bug#29426320](#page-68-3)

**親トピック:** [Oracle Database19c](#page-66-0)のMicrosoft Windowsに影響する問題

#### <span id="page-68-1"></span>**Oracle Bug#20918120**

Oracle Real Application Clusters Databaseホームを、Oracleホーム・ユーザーとしてグループ管理サービスアカウント (gMSA)を使用してインストールすると、gMSA名の長さが15文字を超えている(ドメイン名を含む)場合、失敗し、次のエラー が発生します。

[INS-32101] 指定されたOracleホーム・ユーザーは存在しません

回避策:

長さが15文字より短いgMSA名(ドメイン名を含む)を使用します。

**親トピック:** Microsoft Windows[のインストール、構成およびアップグレードの問題](#page-68-0)

#### <span id="page-68-2"></span>**Oracle Bug#21325903**

Oracleホームから実行されているサービスおよびプロセスが、Oracleホームの削除前に完全に削除されていない場合、削除操 作がOracleホームの削除に失敗し、file in use errorsを表示します。

回避策:

Oracleホームを手動で削除します。

**親トピック:** Microsoft Windows[のインストール、構成およびアップグレードの問題](#page-68-0)

#### <span id="page-68-3"></span>**Oracle Bug#29426320**

仮想ユーザー・アカウントを使用して外部プロシージャまたはOracle Database Extensions for .NETプロシージャを実行 しているときに、次のエラーが発生します:

ORA-28575 Unable to open RPC connection to external procedure agent

回避策#1

仮想ユーザーではないアカウントを使用して、Oracleリスナー・サービスおよびOracleClrAgentサービスを再起動します。

回避策#2

Oracle Database 19cを再インストールし、仮想ユーザーではないアカウントを選択します。

回避策#3

仮想ユーザー・アカウントが必要な場合は、SQLNET.ORAのsqlnet.authentication\_servicesをNONEに設定し ます。

**親トピック:** Microsoft Windows[のインストール、構成およびアップグレードの問題](#page-68-0)